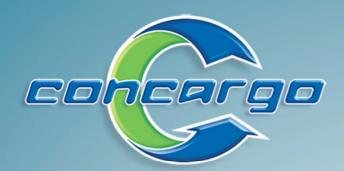

# Stash Warehousing Solutions

## **Goods Receiving**

Book into multiple warehouses and bins.

Create pre-notes (drafts) that can easily be converted to on-hand later.

Full integration with Concargo's bonded warehouse (WH and WE) and Microsoft Excel.

Manage damaged cargo quickly and easily.

Capture batch- and serial number either by scanning or typing.

| GOODS RECEIVED N                                                                                                    | OTE                                                                                                | 43 DIRECTOR<br>SPARTAN                |                                               |                                  | SSON 3                     |
|----------------------------------------------------------------------------------------------------|----------------------------------------------------------------------------------------------------|---------------------------------------|-----------------------------------------------|----------------------------------|----------------------------|
| Print Date & Time: 17 Sep 2008 13:00                                                                                                    |                                                                                                    | TEL. 011-974 1<br>FAX 011 - 974       |                                               | Reg: 1996/01<br>VAT Reg: 4900/19 |                            |
| Transaction No: GRN0 8000000088<br>Transaction Date : 09/17/2008<br>Transaction Status : On Hand<br>Reference No :                                                                                                    | 1                                                                                                  | Warehouse<br>MTN<br>MTN SA            | RECORNE STORY                                 | ILL X2, ROODEPO                  |                            |
| Customer<br>ESA                                                                                                    |                                                                                                    | JOHANNESI<br>Tel: 08321               | BURG                                          | ax:                              | URI,                       |
| ERICSSON SOUTH A FRICA<br>148 KELVIN DRIVE, WOODMEAD<br>JOHANNESBURG<br>GAUTE NG                                                                                                    |                                                                                                    | Bill of Entry<br>B/E No:<br>B/E Date: |                                               | Transport Del                    | tails                      |
| Tel: 0118442197                                                                                                    |                                                                                                    |                                       | ip/Flight/Rail Detai                          | is                               |                            |
| Fax :<br>Customer Reference No : AWS772                                                                                                    |                                                                                                    | Truck Details                         |                                               |                                  |                            |
| Consignee                                                                                                    |                                                                                                    | Ship/Flight/Ra                        | iii :                                         |                                  |                            |
| Shippe r                                                                                                    |                                                                                                    | Special Instru                        | uctions                                       |                                  |                            |
| Tel:<br>Fax:<br>Remarks:                                                                                                    |                                                                                                    |                                       |                                               |                                  |                            |
| OODS RECEIVED NOTE Transaction No :                                                                                                    | GRN080000008                                                                                       | 51 Tra                                | nsaction Date : 17/0                          | 9/2008 Pag                       | pe 1 of 1                  |
|                                                                                                    | BATCHNO                                                                                            | 31 Tra<br>VEIGHT                      | DIMENSIONS                                    | 9/2008 Pag<br>SUBUNIT            | pe 1 of 1<br>QUANTITY      |
| CODE RECEIVED NOTE         CONTAINER           PRODUCT         CONTAINER           ILCOHOGOCOS SWW<br>ACCH NOCO AND CARES 3206 - 30W         ILLUMINIANA           ILLUMINIANA         ILLUMINIANA           ILLUMINIANA         ILLUMINIANA                                                                                                    |                                                                                                    | 91 - 2020.                            | 0.403.0 (0.444.0) (0.554.0)                   | 0.000                            | QUANTITY                   |
| OODS RECEIVED NOTE Transaction No :<br>PRODUCT CONTAINER<br>INCOMPOSITION CONTAINER<br>INCOMPOSITION C | BATCHNO                                                                                            | VEIGHT                                | DIMENSIONS                                    | SUBUNIT                          | 20 - 20 - 20 - 20<br>20    |
| CODE RECEIVED NOTE Transaction No :     PRODUCT     CONTAINER      TUDI TOTAL STATE     CONTAINER      CONTAINER      CON                                                                                                    | BATCHNO<br>IIIIIIIIII<br>22                                                                        | VEIGHT                                | DIMENSIONS                                    | SUBUNIT                          | QUANTITY                   |
| COODS RECEIVED NOTE         Transaction No :           PRODUCT         CONTAINER           INCORE         INCORE :           INCORE ::         INCORE :           INCORE ::         INCORE :           INCORE ::         INCORE :           INCORE ::         INCORE :           INCORE ::         INCORE :           INCORE ::         INCORE :           INCORE ::         INCORE :           INCORE ::         INCORE :           INCORE ::         INCORE :           INCORE ::         INCORE :           INCORE ::         INCORE :           INCORE ::         INCORE :                                                                                                    | BATCH NO<br>111111111111<br>22<br>ETQ2<br>111111111111<br>22                                       | VIEIGHT<br>195.000 KG<br>195.000 KG   | DIMENSIONS                                    | SUBUNIT<br>0.000                 | QUANTITY<br>2000           |
| CODE RECEIVED HOTE         Transaction No :           PRODUCT         CONTAINER           Image: Contrainer         Image: Contrainer           Image: Contrainer         Image: Contrainer                                                                                                    |                                                                                                    | VIEIGHT<br>195.000 KG<br>195.000 KG   | DIMENSIONS                                    | SUBUNIT<br>0.000                 | QUANTITY<br>2000           |
| CODDS RECEIVED HOTE         Transaction No :           PRODUCT         CONTAINER           International Control Control                                                                                                    | BATCH NO<br>111111111111<br>22<br>ETQ2<br>111111111111<br>22                                       | VIEIGHT<br>195.000 KG<br>195.000 KG   | DIMENSIONS                                    | SUBUNIT<br>0.000                 | QUANTITY<br>2000           |
| CODE RECEIVED NOTE         Transaction No :           PRODUCT         Contranser           Contranser         Contranser           Contranser         Contranser           Contranser         Contranser           Contranser         Contranser           Contranser         Contranser           Contranser         Contranser           Contranser         Contranser           Contranser         Contranser           Contranser         Contranser           Contranser         Contranser           Contranser         Contranser           Contranser         Contranser                                                                                                    | BATCH ND<br>111111111111111111111111111111111111                                                   | VEIGHT<br>195.000 KG<br>195.000 KG    | DIMENSIONS<br>1.074 CBM<br>1.074 CBM          | SUBLINIT<br>0.000<br>0.000       | QUANTITY<br>2.000<br>2.000 |
| CODDS RECEIVED NOTE         Transaction No :           PRODUCT         CONTAINER           INCOLOR STATUS         CONTAINER           INCOLOR STATUS         CONTAINER                                                                                                    | BATCH ND<br>111111111111111111111111111111111111                                                   | VEIGHT<br>195.000 KG<br>195.000 KG    | DIMENSIONS<br>1.074 CBM<br>1.074 CBM          | SUBLINIT<br>0.000<br>0.000       | QUANTITY<br>2.000<br>2.000 |
| COCG RECEIVED NOTE         Transaction No :           PRODUCT         COMFAINER           UNIT INCOMENTATION TRAINING TRAINING                                                                                                    | BATCHNO<br>110010000<br>22<br>110010000<br>1202<br>100010000<br>100010000<br>100010000<br>10001000 | VEIGHT<br>195.000 KG<br>195.000 KG    | DMENSIONS<br>1074 CBM<br>1074 CBM<br>1074 CBM | SUBLINIT<br>0.000<br>0.000       | QUANTITY<br>2.000<br>2.000 |

| GOODS RECEIVED                      | OTE       |                      | Transa | action Status      | On Hand        | -                |
|-------------------------------------|-----------|----------------------|--------|--------------------|----------------|------------------|
| Transaction Number                  | GRN080    | 000000661            |        | I.                 |                |                  |
| Transaction Date (DD/MM/YYYY)       | * 17/09/2 | 008                  | Do     | cuments            |                |                  |
| Warehouse                           | * MTN     | MTN SA               | Do     | ocument Type       |                |                  |
| Customer                            | * ESA     | ERICSSON SOUTH AFRIC |        | and March 197      | 0              |                  |
| Shipper                             |           |                      | De     | ocument Number (2  |                | _                |
| Consignee                           |           |                      |        | New                | Add            | Remove           |
| Reference No. (35)                  |           |                      |        | Document T         | ype Docum      | nent Number (20) |
| Customer Reference No. (35)         | × AWS77   | 2                    | 16     |                    |                |                  |
| Bill of entry number (50 · DD/MM/YY | rr)       | 17/09/2008           |        |                    |                |                  |
| Ship / Flight / Rail Details (50)   |           |                      |        |                    |                |                  |
| Transport Code                      |           |                      |        |                    |                |                  |
| Truck Details (50)                  |           |                      | R      | eturn Goods        |                |                  |
| Remarks (250)                       |           |                      | St     | tock return Amount | Sout           | h African Rand   |
|                                     |           |                      |        | elect Location     | <b>V</b>       |                  |
| Special Instruction                 |           |                      | 1      | elect Location     |                |                  |
|                                     |           |                      | -      | New Note           | Capture Detail | Cancel           |
|                                     | 1         |                      | _      | Iownoto            |                |                  |
|                                     |           |                      |        |                    |                | Exit             |
|                                     |           |                      |        |                    |                | -                |

| GOODS RECEIVED NOTE                                                                  | Customer<br>Transaction Number      | ERICSSON SOUTH AF<br>GRN080000000661 | RICA        |                           |    |
|--------------------------------------------------------------------------------------|-------------------------------------|--------------------------------------|-------------|---------------------------|----|
| Product * [11/COH1092069/30w<br>Batch No.                                            | MACRO INDOOR RBS 320                |                                      | Hazar       | dous Goods<br>Enquiry     |    |
| Container No.                                                                        |                                     | Product Damaged?                     | Se          | elect Bins                |    |
| Quantity *                                                                           |                                     |                                      |             | mage Cargo<br>dling Table |    |
| Capacity                                                                             |                                     | Single Dimens                        | ions        |                           | 4  |
| Total Weight 97.5                                                                    | Single Value 0                      | Length 0                             |             |                           |    |
| Total Dimensions 0.537                                                               | Total Value 0                       | Breadth 0                            |             | Calculate                 |    |
| Total SubUnit 0                                                                      | ]                                   | Height 0                             |             | Dimensions                | 5  |
| Remarks (250)                                                                        |                                     |                                      | _           |                           |    |
| More Documents Add Product                                                           | Update Product                      | Delete Product                       | C <u>a</u>  | ncel                      |    |
| Product Code Description                                                             | Quantity Ren                        | narks                                | Batch       | Container                 | Do |
| 1/BFZ102111/2 R1A RPG3 (8) EXPANSION SUBF<br>11/COH1092069/30W MACRO INDOOR RBS 3206 |                                     |                                      | BTA11<br>22 |                           |    |
| < [                                                                                  |                                     |                                      |             |                           | Þ  |
| ▼ Print Container No.  ▼ Print Bir                                                   | n Codes                             |                                      |             |                           |    |
| Preview Save Goods received 1                                                        | Preview/Save Goods<br>received note | New B                                | lin         | E <u>x</u> it             |    |

Preview and print Goods Receive Notes and Damaged Cargo Handling Table.

E-Mail notification to client of confirmed cargo.

Barcode Label printing – choose from various designs or design your own.

| GRN08000000607               |                       |         |  |  |  |  |  |  |  |
|------------------------------|-----------------------|---------|--|--|--|--|--|--|--|
| Transaction date: 2008/06/14 |                       |         |  |  |  |  |  |  |  |
| Cust. Reference numb         | er:                   |         |  |  |  |  |  |  |  |
| Product: V42D01              |                       |         |  |  |  |  |  |  |  |
| Batch:                       |                       |         |  |  |  |  |  |  |  |
| Serial:                      |                       |         |  |  |  |  |  |  |  |
| Total weight:<br>0           | Total quantity:<br>20 | 1 of 20 |  |  |  |  |  |  |  |

#### **Goods Transfers**

| Warehouse     | * MTN           | M                     | ITN SA          |                    |           |            | New           |      |
|---------------|-----------------|-----------------------|-----------------|--------------------|-----------|------------|---------------|------|
| Bin           | * 1342          | R                     | ACK             |                    |           |            | Cancel        |      |
| Customer      | * ESA           | E                     | RICSSON SOL     | JTH AFBICA         |           |            | cancer        |      |
| New GRN Numbe | 1               |                       |                 |                    |           | Search     |               |      |
|               |                 |                       |                 |                    |           |            | Search        |      |
| New DLV Numbe | r DLV0000       | 00209                 |                 |                    |           |            |               |      |
|               | Include         | records where the pro | ducts are curre | ntlu locked by and | ther user |            |               |      |
|               | , monado        |                       |                 | ing toollog by and |           |            |               |      |
|               |                 |                       | _               |                    |           |            | _             |      |
| ransaction No | Product Code    | Description           | Balance         | To Transfer        | Damaged   | Batch No   | Container No  | Weid |
| RN08000000240 | DB909E-U        | ANTENNA, UMTS O       | M 1             | 1                  |           | BIN 13A2   |               | 7    |
| RN08000000262 | FAB8017052      | GOLD SUPPORT          | 1               | 0                  |           | FAB8017052 | BIN13A2       | 0.3  |
| RN08000000262 | FAB8018243      | 5X BASE PKG           | 1               | 0                  |           | FAB8018243 | BIN 13A2      | 0.3  |
| RN08000000262 | FAB8018253      | 5X WCDMA EXT.         | 1               | 0                  |           | FAB8018253 | BIN 13A2      | 0.3  |
| RN08000000262 | FAB8018266      | 5X WCDMA MANUA        | L 1             | 0                  |           | FAB8018266 | BIN 13A2      | 0.3  |
| RN08000000262 | FAB8018267      | 5X TRACING MANU       | AL 1            | 0                  |           | FAB8018267 | BIN 13A2      | 0.3  |
| RN08000000262 | FAB8018268      | 5X TASK MANAGER       | 1               | 0                  |           | FAB8018268 | BIN 13A2      | 0.3  |
| RN08000000261 | KRY12163/1 R2A  | REM. ELEC. TILT       | 4               | 0                  |           | BIN 13A2   |               | 3    |
| RN08000000238 | NTM101900/3     | AGO OPTICAL CABL      | E 1             | 0                  |           | 1          |               | 4    |
| RN08000000237 | R0J212206/3     | PCB / MAU             | 5               | 0                  |           | 5          |               | 5    |
| RN08000000243 | RPM5132171/0060 | POWER CABLE           | 40              | 0                  |           | BIN 13A2   |               | 4    |
| RN08000000243 | RPM5132174/0038 | SIGNAL POWER 0        | A 40            | 0                  |           | BIN 13A2   |               | 4    |
| RN08000000243 | RPM5132175/0072 | DATA CABLE            | 80              | 0                  |           | BIN 13A2   |               | 8    |
| RN08000000243 | RPM77705/00320  | COAX RBS 3206         | 40              | 0                  |           | BIN 13A2   |               | 4    |
|               |                 |                       |                 |                    |           |            |               | •    |
|               |                 |                       |                 |                    |           |            |               | -    |
|               |                 |                       |                 |                    | Save      | Transfers  | <u>T</u> rans | fer  |
|               |                 |                       |                 |                    |           |            |               |      |

Internal goods transfer from one bin to another.

External goods transfer from one warehouse to another.

> Report on all transfers.

| • <u> </u>                                                                                                    |                                                                                                    | Transfer fro                                                                                                    | m War                                                 | ehouse to                                                                                                    | Swop a       | nd Repair                                                                                                    |                   |   |   |                            |
|----------------------------------------------------------------------------------------------------|----------------------------------------------------------------------------------------------------|----------------------------------------------------------------------------------------------------|-------------------------------------------------------|----------------------------------------------------------------------------------------------------|--------------|----------------------------------------------------------------------------------------------------|-------------------|---|---|----------------------------|
| ransfer No                                                                                                    |                                                                                                    | TRF0000002352                                                                                                    |                                                       |                                                                                                    |              |                                                                                                    |                   |   |   |                            |
| rom warehouse:                                                                                                    |                                                                                                    | MTN                                                                                                    | SA                                                    |                                                                                                    |              |                                                                                                    |                   | 0 |   | New                        |
| n:                                                                                                    | ,                                                                                                    | 13A1 RAC                                                                                                    | к                                                     |                                                                                                    |              |                                                                                                    |                   | 0 | 0 | Cancel                     |
| ustomer:                                                                                                    | ,                                                                                                    | ESA ERIO                                                                                                    | SSON SOUT                                             | 'H AFRICA                                                                                                    |              |                                                                                                    | _                 | 0 | 0 | Search                     |
| ew GRN Number:                                                                                                    |                                                                                                    | GRNESR000000672                                                                                                    |                                                       |                                                                                                    |              |                                                                                                    |                   | - | _ |                            |
| ew DLV Number:                                                                                                    |                                                                                                    | DLVESR000000210                                                                                                    |                                                       |                                                                                                    |              |                                                                                                    |                   |   |   |                            |
|                                                                                                    |                                                                                                    | include records wi                                                                                                    | iere ale proc                                         | ducts are currently                                                                                                    | locked by an | other user.                                                                                                    |                   |   |   |                            |
| Transaction No                                                                                                    | Product Code                                                                                                    | Description                                                                                                    | Balance                                               | To Transfer                                                                                                    |              | I Batch No                                                                                                    | Contai            | * |   |                            |
|                                                                                                    |                                                                                                    |                                                                                                    | Balance                                               |                                                                                                    |              |                                                                                                    | Contai            | - |   |                            |
| GRN08000000661                                                                                                    | 1/BFZ102111/2 R 1A                                                                                                    | Description                                                                                                    | Balance                                               | To Transfer                                                                                                    |              | Batch No                                                                                                    | Contai            | • |   |                            |
| GRN080000000661<br>GRN080000000227<br>GRN080000000229                                                                                                    | 1/BFZ102111/2 R1A<br>KRH90132/S11<br>LPY111655                                                                                                    | Description<br>RPG3 (8) EXPANSION S                                                                                                    | Balance                                               | To Transfer                                                                                                    |              | Batch No<br>BTA11<br>KRH90132/S11<br>BIN 13A3                                                                                                    | Contai            | • |   | Transfer                   |
| GRN08000000661<br>GRN08000000227<br>GRN080000000249<br>GRN080000000248                                                                                                    | 1/BFZ102111/2 R1A<br>KRH90132/S11<br>LPY111655<br>LPY111706                                                                                                   | Description<br>RPG3 (8) EXPANSION S<br>TRANSCV S-11                                                                                                    | Balance<br>3<br>34                                    | To Transfer<br>0<br>34<br>0<br>0                                                                                                    |              | Batch No<br>BTA11<br>KRH90132/511                                                                                                    |                   | - | - | Transfer                   |
| GRN080000000661<br>GRN080000000227<br>GRN080000000249<br>GRN080000000248<br>GRN080000000373                                                                                          | 1/BFZ102111/2 R1A<br>KRH90132/S11<br>LPY111655<br>LPY111706<br>NTM101900/101                                                                                  | Description<br>RPG3 (8) EXPANSION 5<br>TRANSCV S-11<br>SOFTWARE SET<br>SOFTWARE SET<br>AGO SIDE COVERS, ES                                                                                                    | Balance<br>3<br>34<br>1<br>1                          | To Transfer           0           34           0           0           0           0           0           0           0                                                                                                    |              | Batch No<br>BTA11<br>KRH90132/S11<br>BIN 13A3                                                                                                    | Contai<br>4502265 | - |   |                            |
| GRN08000000061<br>GRN080000000227<br>GRN080000000249<br>GRN080000000248<br>GRN080000000248<br>GRN0800000002373<br>GRN080000000226                                                    | 1/BFZ102111/2 R 1A<br>KRH90132/S11<br>LPY111655<br>LPY111706<br>NTM101900/101<br>NTM101900/3                                                                  | Description<br>RPG3 (8) EXPANSION S<br>TRANSCV S-11<br>SOFTWARE SET<br>SOFTWARE SET<br>AGO SIDE COVERS, ES<br>AGO OPTICAL CABLES                                                                                                    | Balance<br>3<br>34<br>1<br>1<br>1<br>1                | To Transfer<br>0<br>34<br>0<br>0                                                                                                    |              | Batch No<br>BTA11<br>KRH90132/S11<br>BIN 13A3<br>BIN 13A3                                                                                                    |                   | - |   | Transfer<br>Save Transfers |
| GRN08000000661<br>GRN080000000227<br>GRN080000000249<br>GRN080000000248<br>GRN080000000248<br>GRN080000000226<br>GRN080000000225                                                     | 1/BFZ102111/2 R1A<br>KRH90132/S11<br>LPY111655<br>LPY111706<br>NTM101900/101<br>NTM101900/3<br>NTM101900/5 R4A                                                | Description<br>RPG3 (8) EXPANSION S<br>TRANSCV 5-11<br>SOFTWARE SET<br>AGO SIDE COVERS, ES<br>AGO OPTICAL CABLES<br>AGO ALARM CABLES, \                                                                                                    | Balance<br>3<br>34<br>1<br>1<br>1<br>1<br>1           | To Transfer           0           34           0           0           0           0           0           0           0                                                                                                    |              | Batch No           BTA11           KRH90132/511           BIN 13A3           BIN 13A3           14K1           1           1                                                                                                    |                   | - |   |                            |
| GRN08000000061<br>GRN08000000227<br>GRN08000000249<br>GRN08000000248<br>GRN080000000226<br>GRN080000000226<br>GRN080000000225<br>GRN080000000221                                     | 1/8FZ102111/2 R 1A<br>KRH90132/S11<br>LPY111655<br>LPY111706<br>NTM101900/101<br>NTM101900/3<br>NTM101900/5 R4A                                               | Description<br>RPG3 (8) EXPANSION S<br>TRANSCV S-11<br>SOFTWARE SET<br>SOFTWARE SET<br>AGO SIDE COVERS, ES<br>AGO OPTICAL CABLES                                                                                                    | Balance<br>3<br>34<br>1<br>1<br>1<br>1<br>1           | To Transfer<br>0<br>34<br>0<br>0<br>0<br>1                                                                                                    |              | Batch No<br>BTA11<br>KRH90132/S11<br>BIN 13A3<br>BIN 13A3<br>14K1<br>1                                                                                                    |                   | - |   |                            |
| GRN08000000661<br>GRN08000000227<br>GRN08000000249<br>GRN08000000248<br>GRN080000000248<br>GRN080000000225<br>GRN080000000225<br>GRN080000000225<br>GRN080000000022                  | 1/BFZ102111/2 R1A<br>KRH90132/S11<br>LPY111655<br>LPY111706<br>NTM101900/101<br>NTM101900/3<br>NTM101900/5 R4A<br>ROA2197727/1                                | Description<br>RPG3 (8) EXPANSION 5<br>TRANSCV 5-11<br>SOFTWARE SET<br>SOFTWARE SET<br>AGO SIDE COVERS, ES<br>AGO ALARM CABLES,<br>AGO ALARM CABLES,<br>AGO ALARM | Balance<br>3<br>34<br>1<br>1<br>1<br>1<br>1<br>1<br>2 | To Transfer           0         34         0           0         0         0         1           0         0         0         0         1                                                                                                    |              | Batch No           BTA11           KRH90132/511           BIN 13A3           BIN 13A3           14K1           1           1                                                                                                    |                   | - |   | Save Transfers             |
| GRN08000000661<br>GRN08000000227<br>GRN08000000249<br>GRN08000000237<br>GRN080000000373<br>GRN08000000325<br>GRN080000000225<br>GRN080000000225<br>GRN0800000000605                  | 1/BFZ102111/2 R1A<br>KRH90132/S11<br>LPY111655<br>LPY111706<br>NTM101900/101<br>NTM101900/3<br>NTM101900/3<br>RTM101900/5 R4A<br>ROA2197727/1<br>ROA1297727/1 | Description<br>RFG3 (8) EXPANSION S<br>TRANSCV 5-11<br>SOFTWARE SET<br>SOFTWARE SET<br>AGO SIDE COVERS, ES<br>AGO ALARK CABLES, 1<br>AGO ALARK CABLES, 1<br>DXX 6340 SINX 1/4<br>GP533, FRINTE BOAR                                                                                                    | Balance<br>3<br>34<br>1<br>1<br>1<br>1<br>1<br>1<br>2 | To Transfer<br>0<br>34<br>0<br>0<br>0<br>1<br>0<br>0<br>0<br>0                                                                                                    |              | Batch No           BTA11           KRH90132/S11           BIN 13A3           BIN 13A3           14K1           1           BIN 14J1                                                                                                    |                   | - |   |                            |
| GRN08000000661<br>GRN08000000227<br>GRN08000000248<br>GRN08000000248<br>GRN08000000256<br>GRN08000000255<br>GRN080000000255<br>GRN08000000025<br>GRN0800000000645<br>GRN080000000645 | 1/BF2102111/2 R 1A<br>KRH90132/S11<br>LPY111655<br>LPY111706<br>NTM101900/101<br>NTM101900/5 R 4A<br>ROA2197727/1<br>ROJ1192106/53 R 4C<br>ROJ1192209/1 R SE  | Description<br>RPG3 (8) EXPANSION 5<br>TRANSCV 5-11<br>SOFTWARE SET<br>SOFTWARE SET<br>AGO SIDE COVERS, ES<br>AGO ALARM CABLES, 1<br>DXX 6340 SIMX 1/4<br>GPB33, PRINTED BOAF<br>CBU1                                                                                                    | Balance<br>3<br>34<br>1<br>1<br>1<br>1<br>1<br>1<br>2 | To Transfer           0           34           0           0           0           0           0           0           0           0           0           0           0           0           0           0           0           0           0           0                                                                                                    |              | Batch No           BTA11           KRH90132/S11           BIN 13A3           BIN 13A3           14K1           1           BIN 1421           TELLABS                                                                                                    |                   | - |   | Save Transfers             |
| GRN08000000227<br>GRN08000000249<br>GRN08000000249<br>GRN08000000237<br>GRN080000000255<br>GRN080000000255<br>GRN080000000025<br>GRN080000000645<br>GRN080000000645                  | 1/BFZ102111/2 R1A<br>KRH90132/S11<br>LPY111655<br>LPY111706<br>NTM101900/101<br>NTM101900/3<br>NTM101900/3<br>RTM101900/5 R4A<br>ROA2197727/1<br>ROA1297727/1 | Description<br>RPG3 (8) EXPANSION 5<br>TRANSCV 5-11<br>SOFTWARE SET<br>SOFTWARE SET<br>AGO SIDE COVERS, ES<br>AGO ALARM CABLES, 1<br>DXX 6340 SIMX 1/4<br>GPB33, PRINTED BOAF<br>CBU1                                                                                                    | Balance<br>3<br>34<br>1<br>1<br>1<br>1<br>1<br>1<br>2 | To Transfer           0         34         0           0         0         0         1           0         0         0         0           0         0         0         0         0           0         0         0         0         0         0         0         0         0         0         0         0         0         0         0         0         0         0         0         0         0         0         0         0         0         0         0         0         0         0         0         0         0         0         0         0         0         0         0         0         0         0         0         0         0         0         0         0         0         0         0         0         0         0         0         0         0         0         0         0         0         0         0         0         0         0         0         0         0         0         0         0         0         0         0         0         0         0         0         0         0         0         0         0 <t< td=""><td></td><td>Batch No           BTA11           KRH90132/S11           BIN 13A3           14K1           1           BIN 143A3           BIN 1411           EXEMPTION           BIN 1421           EXEMPTION           KRH90132/S11           BIN 1431           EXEMPTION           BIN 1431           BIN 1431           EXEMPTION           BIN 1431</td><td></td><td>-</td><td></td><td>Save Transfers</td></t<> |              | Batch No           BTA11           KRH90132/S11           BIN 13A3           14K1           1           BIN 143A3           BIN 1411           EXEMPTION           BIN 1421           EXEMPTION           KRH90132/S11           BIN 1431           EXEMPTION           BIN 1431           BIN 1431           EXEMPTION           BIN 1431 |                   | - |   | Save Transfers             |

Warehouse Transfer

Powerful swop & repair functionality.

Automatic Product lifespan
 Alert notifying involved parties.

Various tracking and stock movement reports.

Maintain serial numbers.

| ERICSSON | 1 |
|----------|---|
|----------|---|

| Warehouse: Warehouse: Warehouse: Es | arehouse_Cod |              | N SOUTH AFRICA      |                      |                    |              | Page          | 1   | of 1     |
|-------------------------------------|--------------|--------------|---------------------|----------------------|--------------------|--------------|---------------|-----|----------|
| Transaction number                  |              | ProductCode  | Product Description | From Warehouse - Bin | To Warehouse - Bin | Batch Number | Serial Number | 0.0 | Quantity |
| TR F 0000 002 350                   | 2008/09/08   | KRH90132/S11 | TRANSCV S-11        | MTN - 13A1           | VDC - 10A1         | KRH90132/S11 |               | -   | 1        |
| TR F 0000 002 350                   | 2008/09/08   | KRH90132/S11 | TRANSCV S-11        | MTN - 13A1           | VDC - 10A1         | KRH90132/S11 |               |     | 1        |
| TR F 0000 002 350                   | 2008/09/08   | KRH90132/S11 | TRANSCV S-11        | MTN - 13A1           | VDC - 10A1         | KRH90132/S11 |               |     | 1        |
| TR F 0000 002 350                   | 2008/09/08   | KRH90132/S11 | TRANSCV S-11        | MTN - 13A1           | VDC - 10A1         | KRH90132/S11 |               | 1   | 1        |

## **Goods Delivering**

Book out of multiple warehouses and bins.

Capturing of pre-pending notes, pending and confirmed dispatches.

 Full integration with Concargo bonded warehouse (XDP and XE) and Microsoft Excel.

Automatic import of Goods Receive Notes for dispatch.

- Create picking slips.
- Barcode label printing.

E-Mail notification to client of confirmed dispatched cargo.

|                                                                                                    | GOODS DELIVERY NOTE                                                                                                    | CONCARGO (PTY) LTD<br>43 DIRECTOR ROAD<br>SPARTAN<br>TEL. 011-974 1270<br>FAX 011 - 974 1277              | ERICSSON S                                                                         |  |  |
|----------------------------------------------------------------------------------------------------|----------------------------------------------------------------------------------------------------|----------------------------------------------------------------------------------------------------|------------------------------------------------------------------------------------|--|--|
| Picking Slip                                                                                                    | Transaction No:         DLV08000000202           Transaction Date:         17/09/2008           Transaction Status:         Confirm Despatch           Reference No:                                                                                                    | Warehouse<br>MTN SA<br>60 SPYKERCRESCENT, S'<br>JOHANNESBURG<br>Tel: 0832121007                           | TORMILL X2, ROODEPOORT,<br>Fax :                                                   |  |  |
| Transaction No:         DL V080000000202           Transaction Date:         2008.09/17           Reference Number:         Print Date & Time:           Print Date & Time:         17 Sep 2008 13:18 | Customer code: ESA<br>ERICSSON SOUTH A FRICA<br>148 KELVIN DRIVE, WOODM EAD<br>JOHANNESBURG                                                                                                    | Consignee<br>MTNHATF<br>MTN HATFIELD<br>Delivery Address                                                  |                                                                                    |  |  |
| Customer<br>ESA<br>ERICSSON SOUTH AFRICA                                                                                                    | GAUTENG<br>Tel: 0118442197<br>Fax:<br>Customer Reference No: WERF4421                                                                                                    |                                                                                                    | T;HADEFLIELD OFF PARK;BLOCK B,                                                     |  |  |
| 148 KELVIN DRIVE, WOODMEAD<br>JOHANNESBURG<br>Tel: 0118442197 Fax:                                                                                                    | Shipper<br>E AB-SWIDEN<br>E AW, S-43184, MOLNDAL<br>STOCKHOLM<br>SWEPIEN                                                                                                    | ZA SOUTH A FRICA<br>Terms of Delivery                                                                     |                                                                                    |  |  |
| Customer Reference Number: WERF4421                                                                                                    | Tel:<br>Fax:                                                                                                    | Transport Details Special Instructions                                                                    |                                                                                    |  |  |
| Airline Datails                                                                                                    |                                                                                                    |                                                                                                    |                                                                                    |  |  |
| <u>Airline Details</u>                                                                                                    | GOODS DELIVERY NOTE Transaction No : DLV08000000                                                                                                    |                                                                                                    |                                                                                    |  |  |
| <u>Airline Details</u>                                                                                                    | PRODUCT         CONTAINER         BATCH NO           1887/1021102 R1A         BTA11         BTA11           RPG3 (8) EXPANSION S UBRACK         STA11         STA11                                                                                                    | UEIGHT DIMENSIONS<br>0.000 0.000<br>G RN Date: 20                                                         | SUBUNIT BIN CODE QUANTITY<br>0.000 13A1 2.000                                      |  |  |
| Airline Details                                                                                                    | PRODUCT         CONTAINER         BATCH NO           IJBFZ1021102 R1A         BTA11           RPG3105 L102 R1A         BTA11           RPG3105 L102 R1A         BTA11           RPG3105 L102 R1A         BTA11           RPG3105 L102 R1A         BTA11           RPG3105 L102 R1A         BTA11           RPG3105 L102 R1A         BTA11           RPG3105 L102 R1A         BTA11           RPG3105 L102 R1A         BTA11           RPG3105 L102 R1A         BTA11 | VEIGHT DIVENSIONS<br>0.000 0.000<br>GRN Date: 21                                                          | SUBJINIT BIN CODE QUANTITY<br>0.000 13A1 2.000<br>058/0917 GRN No. GRN 20000000661 |  |  |
|                                                                                                    | PRODUCT         CONTAINER         BATCHNO           18721021112 R1A         BTA11           RPG3 (8) EXFANSION S UBRACK           Serier Numbers:         IIIIIIIIIIIIIIIIIIIIIIIIIIIIIIIIIIII                                                                                                    | UEIGHT DIMENSIONS<br>0.000 0.000<br>G RN Date: 20                                                         | SUBUNIT BIN CODE QUANTITY<br>0.000 13A1 2.000                                      |  |  |
| Product Code Description Balk h                                                                                                    | PRODUCT         CONTAINER         BATCHNO           1892/02/1102 RIA         BTA11           RPG3 (8) EXPANSION & UBRACK         BTA11           Serial Numbers:         AVE 112           GRAND TOTAL :         DRVET NAME                                                                                                    | VEIGHT         DIMENSIONS           0.000         0.000           0.000         0.000           SKSNATURE | SUBUNIT BINCODE QUANTITY<br>0.000 13A1 2.000<br>0.05 0917 GRNNO. GRND000000651     |  |  |

| GOODS DELIVERY                | PROCESSING                                                               | Transaction Status Confirm Despatch |
|-------------------------------|--------------------------------------------------------------------------|-------------------------------------|
| Transaction Number            | DLV08000000202                                                           |                                     |
| Transaction Date (DD/MM/YYYY) | * 17/09/2008                                                             | Documents                           |
| Warehouse                     | MTN MTN SA                                                               | - Document Type                     |
| Customer                      | ESA ERICSSON SOUTH AFRICA                                                | Document Number (20)                |
| Shipper                       | EAB EAB- SWDEN                                                           | <u>New Add Remove</u>               |
| Consignee                     | MTNHAT MTN HATFIELD                                                      | Document Type Document Number (20)  |
| Delivery Address              | * 1267 PRETORIUS STREET;HADEFLIELD<br>OFF PARK;BLOCK B, PRETORIA GAUTENG |                                     |
| Consignee Zone                |                                                                          |                                     |
| Reference No. (35)            |                                                                          |                                     |
| Customer Reference No. (35)   | * WERF4421                                                               |                                     |
| Transport Details (50)        |                                                                          |                                     |
| Special Instructions          |                                                                          | C Containers C Products             |
| Terms of delivery (100)       |                                                                          | Select Location                     |
| Total Amount                  | South African Rand                                                       | New Capture Detail Cancel           |
|                               |                                                                          | E <u>x</u> it                       |

| GOODS DE                             |                       | SSING        | Cu                | ansaction Date<br>stomer<br>ansaction Nun | -                                 | 2008/09/17<br>ERICSSON SOUTH<br>DLV080000000203 |        |                            |
|--------------------------------------|-----------------------|--------------|-------------------|-------------------------------------------|-----------------------------------|-------------------------------------------------|--------|----------------------------|
| Product                              |                       |              |                   |                                           |                                   |                                                 |        | Hazardous Goods<br>Enquiry |
| Quantity                             |                       |              |                   |                                           |                                   | Select E                                        | Bins   | Lindon A.                  |
| Remarks                              |                       |              |                   |                                           |                                   |                                                 | =      |                            |
| Capacity Per Product<br>Total Weight |                       |              |                   | Capacity<br>Total We                      | <b>/ Per Tran</b> :<br>eight<br>O | saction ———                                     |        | Import GRNs                |
| Total Dimensions                     |                       |              |                   | Total Dir                                 | nensions<br>0                     |                                                 |        |                            |
| Total Sub Unit                       |                       |              |                   | Total Su                                  | b Unit<br>0                       |                                                 |        |                            |
| More Documents                       | Add Product           |              | <u>U</u> pdate Pr | oduct                                     | D                                 | elete Product                                   |        | Cancel                     |
| Product Code                         | Description           |              | Quantity          | Document 1                                |                                   | Document 2                                      |        | Document 3                 |
| 1/BFZ102111/2 R1A                    | RPG3 (8) EXPANSION SU | BRACK        | 2                 |                                           |                                   |                                                 |        |                            |
| Preview Picking Slip                 |                       |              |                   |                                           | 🗆 Prin                            | t Container No.                                 |        | Print Bin Codes.           |
|                                      | Preview               | <u>S</u> ave | Delivery N        | ote                                       | Previe                            | w / Save Delivery                               | / Note | E <u>x</u> it              |

Preview and print both Picking slip and/or Delivery Note with or without bar-coded details.

Report transactions by goods dispatched.

| Customer       *       ESA       ERICSSON SOUTH AFRICA       *       Invoice Date (DD/MM/YYYY)       23/09/2008       •         Product       Add Additional Charges       Invoice No.       Invoice No.       Invoice No.       Invoice No.         Fransaction Date (DD/MM/YYYY)       Import No.       Invoice No.       Invoice No.       Invoice No.         Include       Printing Description       Posting Code       Unit Type       Quantity       Rate       Amount         No       Include       Printing Description       Posting Code       Unit Type       Quantity       Rate       Amount         No       Include       Introduct       Import No.       Import No.       Import No.       Import No.         No       Include       Printing Description       Posting Code       Unit Type       Quantity       Rate       Amount         No       Import No.       Import No.       Import                                                                                                    | •                                  |      |                   |                |            |       |   |                            |              |                       |                        |
|----------------------------------------------------------------------------------------------------|------------------------------------|------|-------------------|----------------|------------|-------|---|----------------------------|--------------|-----------------------|------------------------|
| Company         CONC         CONCARGO         From Date (DD/MM/YYY)         U2062008            Warehouse         Image: Concernent of the concernent of the concernent of                                                                                                    | nvoice Production                  |      |                   |                |            |       |   |                            |              |                       | 9                      |
| Customer       ESA       ERICSSON SOUTH AFRICA       Invoice Date (DD/MM/YYYY)       23/09/2008         Product       Add Additional Charges       Invoice No.         Transaction No.       Invoice No.       Invoice No.         Transaction Date (DD/MM/YYYY)       Invoice No.       Extra Charge Code       Extra Charge Code       Extra Charge Code       Extra Charge Code       Extra Charge Code       Extra Charge Code       Invoice No.         Include       Printing Code       Printing Description       Posting Code       Unit Type       Quantity       Rate       Amount         No       Invoice No.       Invoice No.       Invoice No.       Invoice No.       Invoice No.         Your reference number (35)       Invoice No.       Invoice No.       Invoice No.       Invoice No.         Your reference number (35)       Additional Charges       0       0       0         Terms and Conditions (200)       Sub Total       0       Invoice TOTAL       0         Comments (200)       Invoice TOTAL       0       Vat       0                                                                                                    | Company                            | ×    | CONC              | CONCARGO       |            |       | × | From Date (D               |              | r') <sup>*</sup> 02/0 | 6/2008 👻               |
| Lustomer       EXA       ENICSSON SOUTH APRICA       Invoice Date (DD/MM/YYY)       ESA       ENICSSON SOUTH APRICA       Invoice No.         Innovice No.       Invoice No.       Invoice No.       Invoice No.         Transaction Date (DD/MM/YYY)       Impose No.       Invoice No.       Invoice No.         Transaction Date (DD/MM/YYY)       Impose No.       Invoice No.       Invoice No.         Include       Printing Code       Printing Description       Posting Code       Unit Type       Quantity       Rate       Amount         No       Invoice No.       Impose No.       Impose No.       Impose No.       Impose No.         No       Include       Printing Description       Posting Code       Unit Type       Quantity       Rate       Amount         No       Impose No       Impose No       Impose No       Impose No       Impose No       Impose No         No       Impose No       Impose No       Impose No       Impose No       Impose No       Impose No         Your reference number (35)       Impose No       Impose No       Impose No       Impose No       Impose No         Reasons (200)       Impose No       Impose No       Impose No       Impose No       Impose No         Comments (200)       Impose                                                                                                    | Warehouse                          |      |                   |                |            |       |   | To Date (DD                | )/ММ//////)  | * 01/0                | 9/2008 👻               |
| ransaction No. iransaction Date (DD/MM/YYYY) ///                                                                                                    | Customer                           | ×    | ESA               | ERICSSON SOUTH | AFRICA     |       | × | Invoice Date               | e (DD/MM/\^  | ^YY) 23/0             | 9/2008 👻               |
| Induce No.  Irransaction Date (DD/MM/YYY)  Irransaction Date (DD/MM/YYY)  Irransaction Date ( | Product                            |      |                   |                |            |       |   | Add Addition               | nal Charges  |                       |                        |
| Include       Printing Code       Printing Description       Posting Code       Unit Type       Quantity       Rate       Amount         No       1       1       1       1       1       1       1       1       1       1       1       1       1       1       1       1       1       1       1       1       1       1       1       1       1       1       1       1       1       1       1       1       1       1       1       1       1       1       1       1       1       1       1       1       1       1       1       1       1       1       1       1       1       1       1       1       1       1       1       1       1       1       1       1       1       1       1       1       1       1       1       1       1       1       1       1       1       1       1       1       1       1       1       1       1       1       1       1       1       1       1       1       1       1       1       1       1       1       1       1       1       1       1       1       1 </td <td>ransaction No.</td> <td></td> <td></td> <td></td> <td></td> <td></td> <td></td> <td>Invoice No.</td> <td></td> <td></td> <td></td>                                                                                                    | ransaction No.                     |      |                   |                |            |       |   | Invoice No.                |              |                       |                        |
| Include     Printing Code     Printing Description     Posting Code     Unit Type     Quantity     Rate     Amount       No     ******     0     0     0       No     ******     0     0     0       No     ******     0     0     0       No     ******     0     0     0       No     ******     0     0     0       No     ******     0     0     0       No     ******     0     0     0       No     ******     0     0     0       No     ******     0     0     0       No     ******     0     0     0       No     ******     0     0     0       No     *******     0     0     0       No     *******     0     0     0       No     *******     0     *******     0       Yat     0     *******     0     *******       Comments (200)     NVOICE TOTAL     0     ******                                                                                                    | ransaction Date (DD/MM//////)      |      | 11                |                |            |       |   |                            |              |                       |                        |
| Include         Printing Code         Printing Description         Posting Code         Unit Type         Quantity         Rate         Amount           No         #******         0         0         0         0         0         0         0         0         0         0         0         0         0         0         0         0         0         0         0         0         0         0         0         0         0         0         0         0         0         0         0         0         0         0         0         0         0         0         0         0         0         0         0         0         0         0         0         0         0         0         0         0         0         0         0         0         0         0         0         0         0         0         0         0         0         0         0         0         0         0         0         0         0         0         0         0         0         0         0         0         0         0         0         0         0         0         0         0         0         0         0         0                                                                                                    |                                    |      |                   |                |            | ] 🖂 [ |   | <u>C</u> a                 | ancel        |                       | Retrieve               |
| No                                                                                                    | Include Printing Code              | Drir | ating Description |                | Posting Co |       | _ | Unit Type                  | Quantity     | Data                  | Amount                 |
| No         0         0         0         0         0         0         0         0         0         0         0         0         0         0         0         0         0         0         0         0         0         0         0         0         0         0         0         0         0         0         0         0         0         0         0         0         0         0         0         0         0         0         0         0         0         0         0         0         0         0         0         0         0         0         0         0         0         0         0         0         0         0         0         0         0         0         0         0         0         0         0         0         0         0         0         0         0         0         0         0         0         0         0         0         0         0         0         0         0         0         0         0         0         0         0         0         0         0         0         0         0         0         0         0         0         0                                                                                                    | Rentworkship ( Arthough Strategy ) | -11  | nung Description  | L;             | Posting Co | ue    |   | CARD AND A DATE OF A DATE. |              | 20000000              | a second second second |
| No         O         O                                                                                                    | Vo                                 | -    |                   |                |            |       |   | *****                      | 0            | 0                     | 0                      |
|                                                                                                    | No                                 |      |                   |                |            |       |   | *****                      | 0            | 0                     | 0                      |
| ierns and Conditions (200) % Turnover 0<br>Reasons (200) Sub Total 0<br>Vat 0<br>INVOICE TOTAL 0<br>VAT VAT                                                                                                    | No                                 |      |                   |                |            |       |   |                            | 0            | 0                     | 0                      |
| teasons (200)         Sub Total         0           ionments (200)         INVOICE TOTAL         0           VAT         VAT         V                                                                                                    | our reference number (35)          | _    |                   |                |            |       |   | Additio                    | onal Charges | 0                     |                        |
| Comments (200)                                                                                                    | erms and Conditions (200)          | F    |                   |                |            |       | - | % Turr                     | nover        | 0                     |                        |
| Comments (200)                                                                                                    | Reasons (200)                      | F    |                   |                |            |       | = | Sub To                     | otal         | 0                     |                        |
|                                                                                                    |                                    |      |                   |                |            |       |   | Vat                        |              | 0                     |                        |
|                                                                                                    | Comments (200)                     |      |                   |                |            |       | T | INVOID                     | CE TOTAL     | 0                     |                        |
| <u>N</u> ew <u>INVOICE</u> E <u>x</u> it                                                                                                    |                                    | L    |                   |                |            |       |   | VAT                        |              |                       | V                      |
|                                                                                                    |                                    |      |                   |                | N          | ew    |   | 1                          | IVOICE       | 1                     | Exit                   |

Print invoices with a professional look.

- Re-print invoices and credit-notes.
- Fully integration with Compu-Clearing financial packages.

| ERICSSON S CONCARGO<br>(Pty) Ltd<br>Reg No. 2001/023614/07<br>VAT Reg No. 4040133870<br>Print date & time: 17 Sep 2008 13:32 | Tax Invoice<br>INV0000000178<br>Date: 26 August 2008 |
|----------------------------------------------------------------------------------------------------|------------------------------------------------------|
| Customer:                                                                                                    | Warehousing division:                                |
| ERICSSON SOUTH AFRICA<br>148 KELVIN DRIVE, WOODMEAD                                                                          |                                                      |
| JOHANNESBURG<br>GAUTENG                                                                                                    | TELEPHONE : 011-3984900<br>FAX : 011-392 1076        |
| Attention: JAWEED AMIROODEEN                                                                                                 | Reference Number :                                   |
| Line Detail                                                                                                    | Amount                                               |
| 1 HANDLING IN                                                                                                    | 500.00                                               |
| 2 Storage                                                                                                    | 660 000.00                                           |
| 3 HANDLING OUT                                                                                                    | 3 500.00                                             |
| Terms and conditions:                                                                                                    | Sub total: 664 000.00                                |
|                                                                                                    | Calculated VAT: 92 960.00                            |
|                                                                                                    | TOTAL: 756 960.00                                    |

## Invoicing

> Invoicing made simple.

 Invoice either by warehouse, customer, product or transaction.

Easily add extra and additional charges.

Include a full breakdown of handling in, storage and handling out totals.

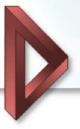

## **Internet Module**

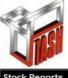

Compu Clearing Outsourcing LIMITED Warehousing System ERICSSON 🔰

Customer Code Customer Name

WAR WARID TELECOM

**Documents Re-Print** 

Branch: Uganda Transaction reports

Log off

Other Reports

Cutting edge advantage from anywhere in the world.

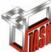

Compu Clearing Outsourcing LIMITED Warehousing System

| Login               |        |  |  |  |  |  |
|---------------------|--------|--|--|--|--|--|
| Username:           |        |  |  |  |  |  |
| Password:           |        |  |  |  |  |  |
| Remember Password:  |        |  |  |  |  |  |
| nemember i ussworu. |        |  |  |  |  |  |
|                     | Submit |  |  |  |  |  |

Secure sign on using any Internet Browser.

Interface various stock, receipts and dispatch reports.

Check stock levels.

Search functionality.

Downloads reports in PDF and Microsoft Excel formats.

|                 |                | nousing         | System         | ERICSSON<br>Branch: Uganda                                                                                                    | 111    | Customer Code<br>Customer Name | WAR<br>WARID TELECOM |                                 |
|-----------------|----------------|-----------------|----------------|----------------------------------------------------------------------------------------------------|--------|--------------------------------|----------------------|---------------------------------|
| Stock Reports   |                | Docun           | ents Re-Print  | Transaction reports                                                                                                    |        | Other Reports                  | Log off              |                                 |
| Stock F         | Penort B       |                 | mer and P      | roduct                                                                                                    |        |                                |                      |                                 |
| OLOOK I         | Coport D       | y custo         | ner and r      | rouuot                                                                                                    |        |                                |                      | _                               |
|                 |                |                 |                |                                                                                                    |        |                                |                      |                                 |
|                 | Search for:    | Any field       | ✓ Contains     | •                                                                                                    |        | Search Sho                     | wali                 | Total Records: 5<br>Page 1 of 1 |
| View            | Export         |                 | Warehouse_Code |                                                                                                    |        | N                              | ame                  |                                 |
| View            | Excel          | 001             | Warehouse_code | ERICSSON W                                                                                                    | AREHOU |                                |                      |                                 |
| View            | Excel          | 002             |                | OUTDOOR W                                                                                                    |        |                                |                      |                                 |
| View            | Excel          | 003             |                | RETURNED D                                                                                                    |        | VAREHOUSE                      |                      |                                 |
| View            | Excel          | 004             |                | CANIBALISE                                                                                                    |        |                                |                      |                                 |
| View            | Excel          | 005             |                | SECURITY CA                                                                                                    | AGE    |                                |                      |                                 |
| << First < Prev | vious 1 of 1   | Next > Last >>  |                |                                                                                                    |        |                                |                      |                                 |
|                 |                |                 |                |                                                                                                    |        |                                |                      |                                 |
|                 |                |                 |                |                                                                                                    |        |                                |                      |                                 |
|                 |                |                 |                |                                                                                                    |        |                                |                      |                                 |
|                 |                |                 |                |                                                                                                    |        |                                |                      |                                 |
|                 |                |                 |                |                                                                                                    |        |                                |                      |                                 |
|                 |                |                 |                |                                                                                                    |        |                                |                      |                                 |
|                 |                |                 |                |                                                                                                    |        |                                |                      |                                 |
|                 |                |                 |                |                                                                                                    |        |                                |                      |                                 |
|                 |                |                 |                |                                                                                                    |        |                                |                      |                                 |
|                 |                |                 |                |                                                                                                    |        |                                |                      |                                 |
|                 |                |                 |                |                                                                                                    |        |                                |                      |                                 |
|                 |                |                 |                |                                                                                                    |        |                                |                      |                                 |
| 01              | Compu (        | Clearing C      | utsourcing     | ERICSSON                                                                                                    | 1      |                                |                      |                                 |
| NAM             |                | LIMITED         | System         | ERICSSON                                                                                                    | -      | Customer Code                  | WAR<br>WARID TELECOM |                                 |
|                 | Wareh          | iousing         | System         | Branch: Uganda                                                                                                    |        | customer name                  | WARD TELECOM         |                                 |
|                 |                | -               |                | and the second second se |        |                                |                      |                                 |
| Stock Reports   |                | Docun           | nents Re-Print | Transaction reports                                                                                                    |        | Other Reports                  | Log off              |                                 |
| Transad         | ction By       | Produc          | t Receipts     |                                                                                                    |        |                                |                      |                                 |
|                 |                |                 | •              |                                                                                                    |        |                                |                      |                                 |
|                 |                |                 |                |                                                                                                    |        |                                |                      |                                 |
|                 |                |                 |                |                                                                                                    |        | _                              |                      |                                 |
| Search crite    | eria           |                 |                |                                                                                                    |        |                                |                      |                                 |
| Warehouse       | CA             | NIBALISED STOCK | -              |                                                                                                    |        |                                |                      |                                 |
| Start Date (dd) | /mm/yyyy) 01/0 | 08/2008         |                |                                                                                                    |        |                                |                      |                                 |
| End Date (dd/n  |                | 09/2008         |                |                                                                                                    |        |                                |                      |                                 |

Export to Excel Submit

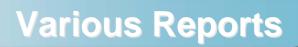

Description

PRODUCT/TRX 11000-64-1EC

RBS/BBS 2116 Base Frame NERA EQUIPMENT

SET OF MATERIALS

NPU 1 B

ERICSSON 3

Page 1 of 15

Quantity Last Updated

2008/09/17

2008/07/20

2008/07/18

2008/09/11

2008/08/01

1.000

2.000

1.000

1.000

1.000

#### **Transaction By Product** Print date & time: 23 Sep 2008 12:38

ERICSSON 1

ERICSSON 3

**Bin Control** 

Warehouse Name

A1

Print date & time: 23 Sep 2008 12:40 Warehouse Code

00

Bin Code Bin Description Product Code

FLOOR

ERICSSON WAREHOUSE

05HAA00067AAH

BYB 911 25/1

NTM101900/5

ROJR208006/1

MR508187

| Warehouse:<br>Customer: | 001<br>WAR |            | SSON WAREHOUSE     |          | Product Code:<br>Description:<br>Pack: | 033/8FY1130431/<br>DUMMY UNIT/DU<br>BI PACKAGE | N<br>MMY UNIT 265MM. | Page | 1 | af 1    |
|-------------------------|------------|------------|--------------------|----------|----------------------------------------|------------------------------------------------|----------------------|------|---|---------|
| Transaction Number      |            | Date       | Customer Reference | Batch No | Weight                                 | Type                                           | Consignee            |      | ( | Quantit |
| GRN08000000391          |            | 2008/07/20 | STOCKTAKE15        | 1        | 0                                      | GRN                                            |                      |      |   | 18      |
| DLV08000000422          |            | 2008/09/16 | HV0011             | 1        | 0                                      | DLV                                            | MR216781             |      |   | -       |
| DLV08000000423          |            | 2008/09/17 | P09038374441       | 1        | 0                                      | DLV                                            | BAHUM                |      |   | -       |
| DLV08000000424          |            | 2008/09/17 | NV001122           | 1        | 0                                      | DLV                                            | BAHUM                |      |   | - 5     |
| GRN08000000559          |            | 2008/08/01 | RG270              | 6        | 0                                      | GRN                                            | ERICSSON             |      |   |         |
| GRN08000000719          |            | 2008/09/17 | P009474538         | 1        | 120                                    | GRN                                            |                      |      |   |         |
| GRN08000000720          |            | 2008/09/17 | B/V0001            | 1        | 0                                      | GRN                                            |                      |      |   |         |
| GRN08000000722          |            | 2008/09/22 | inv009988          | 1        | 0                                      | GRN                                            |                      |      |   |         |
|                         |            |            |                    |          |                                        |                                                |                      |      |   | 18      |

#### Stock Report By Customer & Product sequence

| Troduct                                                                                                    | eocqueine                                                                                                    | -                                                                                                    |                                                                                                    |                       |                                                                                                    |                                                                                                    |             |               |                                                                                                    |                                                                                                    |                                                                                             |                                        |                                                                                                    |                                                                                                    |                                                                                      | UKL4                                   | 0164/11                           |       |                     |                                                                                                    |                                                                                                    |                                        | 1.000     |      |
|----------------------------------------------------------------------------------------------------|----------------------------------------------------------------------------------------------------|----------------------------------------------------------------------------------------------------|----------------------------------------------------------------------------------------------------|-----------------------|----------------------------------------------------------------------------------------------------|----------------------------------------------------------------------------------------------------|-------------|---------------|----------------------------------------------------------------------------------------------------|----------------------------------------------------------------------------------------------------|---------------------------------------------------------------------------------------------|----------------------------------------|----------------------------------------------------------------------------------------------------|----------------------------------------------------------------------------------------------------|--------------------------------------------------------------------------------------|----------------------------------------|-----------------------------------|-------|---------------------|----------------------------------------------------------------------------------------------------|----------------------------------------------------------------------------------------------------|----------------------------------------|-----------|------|
| Print date & time: 23                                                                                                    | 13 Sep 2008 12:41                                                                                                    |                                                                                                    |                                                                                                    |                       |                                                                                                    |                                                                                                    |             |               |                                                                                                    |                                                                                                    |                                                                                             |                                        |                                                                                                    |                                                                                                    |                                                                                      |                                        |                                   |       | RADIO UI<br>6L/11   | IT/RAU1                                                                                                    | N                                                                                                    |                                        | 5.000     | 2008 |
| Warehouse: 001                                                                                                    |                                                                                                    | WAREHOL                                                                                                    | JSE                                                                                                    |                       |                                                                                                    |                                                                                                    |             |               |                                                                                                    |                                                                                                    |                                                                                             |                                        |                                                                                                    |                                                                                                    |                                                                                      | 1100                                   | 22011/SC11                        |       | 6L/11<br>1.2M CON   | DACT                                                                                                    |                                                                                                    |                                        | 1.000     | 2008 |
| Customer: WAR                                                                                                    | AR WARD TE                                                                                                    | LECOM                                                                                                    |                                                                                                    |                       |                                                                                                    |                                                                                                    |             | Page 1 of 2   | _                                                                                                    |                                                                                                    |                                                                                             |                                        |                                                                                                    |                                                                                                    |                                                                                      | UNT                                    | 22011/5611                        |       | 1.2M CON            | PACT                                                                                                    |                                                                                                    |                                        | 1.000     | 2008 |
| Product                                                                                                    | Ba                                                                                                    | ch No                                                                                                    | Receive Date                                                                                                    | Quantity              | y Weig                                                                                                    | aht Dimen                                                                                                    |             | SubUr         | _                                                                                                    |                                                                                                    |                                                                                             |                                        | Total:                                                                                                    |                                                                                                    |                                                                                      |                                        |                                   |       |                     |                                                                                                    |                                                                                                    | 1                                      | 12.000    |      |
| 033/8FY1130431/W<br>UNT/DUMMY UNIT                                                                                                    | W DUMMY 1                                                                                                    |                                                                                                    | 20 Jul 2008                                                                                                    | 176.000               |                                                                                                    |                                                                                                    |             |               |                                                                                                    |                                                                                                    |                                                                                             |                                        | A10                                                                                                    | FLOOR                                                                                                    |                                                                                      |                                        |                                   |       |                     |                                                                                                    |                                                                                                    |                                        |           |      |
| PACKAGE]<br>033/BFY1130431/W<br>UNIT/DUMMY UNIT                                                                                                    | WIDUMMY 1                                                                                                    |                                                                                                    | 17 Sep 2008                                                                                                    | 4.000                 | 0                                                                                                    |                                                                                                    | -           |               | - 23                                                                                                    |                                                                                                    |                                                                                             |                                        |                                                                                                    |                                                                                                    |                                                                                      | 05HA                                   | A00067AA                          | 4     | PRODUC<br>11000-64- | T/TRX                                                                                                    |                                                                                                    |                                        | 1.000     | 2008 |
| PACKAGE]                                                                                                    | T 265MM. IN                                                                                                    |                                                                                                    | 17 Sep 2008                                                                                                    | 2.000                 |                                                                                                    |                                                                                                    | _           |               | _                                                                                                    |                                                                                                    |                                                                                             |                                        |                                                                                                    |                                                                                                    |                                                                                      |                                        |                                   |       |                     |                                                                                                    |                                                                                                    |                                        |           |      |
| PACKAGE]<br>033/BFY1130431/W<br>UNT/DUMMY UNIT<br>PACKAGE]                                                                                                    | 1 205MM, IN                                                                                                    |                                                                                                    |                                                                                                    |                       |                                                                                                    |                                                                                                    |             |               |                                                                                                    |                                                                                                    |                                                                                             |                                        |                                                                                                    |                                                                                                    |                                                                                      | BYB                                    | 911 25/1                          |       | RBS/BBS<br>Frame    | 2116 Bas                                                                                                    | ie .                                                                                                    |                                        | 1.000     | 2008 |
| 033/8FY1130431/W                                                                                                    | W [DUMMY 1<br>IT 285MM, IN                                                                                                    |                                                                                                    | 22 Sep 2008                                                                                                    | 1.000                 | 0                                                                                                    |                                                                                                    |             |               |                                                                                                    |                                                                                                    |                                                                                             |                                        |                                                                                                    |                                                                                                    |                                                                                      | MDM                                    | K4102                             |       | NERA E QI           | IPMENT                                                                                                    |                                                                                                    |                                        | 1.000     | 2008 |
| PACKAGE]<br>033/8FY1130431/W<br>UNT/DUMMY UNIT                                                                                                    | NV[DUMMY 6<br>IT 265MM, IN                                                                                                    |                                                                                                    | 01 Aug 2008                                                                                                    | 1.000                 | 0                                                                                                    |                                                                                                    |             |               | -                                                                                                    |                                                                                                    |                                                                                             |                                        | Total:                                                                                                    |                                                                                                    |                                                                                      |                                        |                                   |       |                     |                                                                                                    |                                                                                                    | 1                                      | 3.000     |      |
| PACKAGE]<br>03HAT0029AAC[1.                                                                                                    | 1.5 2MB PDH Card] 1                                                                                                    |                                                                                                    | 18 Jul 2008                                                                                                    | 1                     |                                                                                                    |                                                                                                    |             |               |                                                                                                    |                                                                                                    |                                                                                             |                                        |                                                                                                    |                                                                                                    |                                                                                      |                                        |                                   |       |                     |                                                                                                    |                                                                                                    |                                        |           |      |
| 03HAT0029AAC[1:                                                                                                    | 1.5 2MB POH Card) 1                                                                                                    |                                                                                                    | 17 Sep 2008                                                                                                    | _                     |                                                                                                    | Mov                                                                                                    | /em         | nent          |                                                                                                    |                                                                                                    |                                                                                             |                                        |                                                                                                    | ERICSSON W/                                                                                                    | AREHOUSE                                                                             |                                        | E                                 | RICS  | SON                 | 8                                                                                                    |                                                                                                    |                                        | 103.000   | 2008 |
| 05HAA00067AAH                                                                                                    | IPRODUCT/TRX 2                                                                                                    |                                                                                                    | 17 Sep 2008                                                                                                    |                       | rint Date & Tim<br>rom: 01/08/200                                                                                       |                                                                                                    | time: 235   | Sep 2008 12:4 | 3                                                                                                    |                                                                                                    |                                                                                             |                                        |                                                                                                    |                                                                                                    |                                                                                      |                                        |                                   |       |                     |                                                                                                    |                                                                                                    |                                        | 1122.000  | 2008 |
| 11000-84-1EC]                                                                                                    |                                                                                                    |                                                                                                    |                                                                                                    |                       | To: 08/31/200                                                                                                    |                                                                                                    |             |               |                                                                                                    |                                                                                                    |                                                                                             |                                        |                                                                                                    |                                                                                                    |                                                                                      |                                        |                                   |       |                     |                                                                                                    |                                                                                                    |                                        | 1122.000  | 2000 |
| 05HAT00045AAB (P<br>MODULE)                                                                                                    | [PRODUCT/STM-1 1                                                                                                    |                                                                                                    | 18 Jul 2008                                                                                                    | 3 [                   | Customer                                                                                                    | WAR                                                                                                    |             | WAR           |                                                                                                    |                                                                                                    |                                                                                             |                                        |                                                                                                    |                                                                                                    |                                                                                      |                                        |                                   |       | Pag                 | e 1 o                                                                                                    | f 15                                                                                                    | 1—                                     | 1 225.000 |      |
| 05HAT00046AAD (F<br>MODULE)                                                                                                    | [PRODUCT/ICC 2                                                                                                    |                                                                                                    | 18 Jul 2008                                                                                                    | 2                     | Warehouse:                                                                                                    | 001                                                                                                    |             | ERICSSO       | N WAREHOUS                                                                                                    | ŝE.                                                                                                    |                                                                                             |                                        |                                                                                                    |                                                                                                    |                                                                                      |                                        |                                   |       |                     |                                                                                                    |                                                                                                    |                                        | 1225.000  |      |
| ODULE]                                                                                                    |                                                                                                    |                                                                                                    | 18 Jul 2008                                                                                                    | —, Ì                  |                                                                                                    | Pro                                                                                                    | duct        |               |                                                                                                    |                                                                                                    | Open Ba                                                                                     | alance                                 | Recie                                                                                                    | pts                                                                                                    | D                                                                                    | espatches                              |                                   | Clo   | singBala            | nce                                                                                                    |                                                                                                    | i —                                    | 2659.000  | 2008 |
|                                                                                                    |                                                                                                    |                                                                                                    | 18 Jul 2008                                                                                                    | _, [                  | Product Code                                                                                                    | Product                                                                                                    | t Name      |               | Size                                                                                                    | Units                                                                                                    | Weight                                                                                      | Dimensions                             | Units Weigh                                                                                                    | t Dimensions                                                                                                    | Units                                                                                | Weight D                               | imensions                         | Units | Weight              | Dimensio                                                                                                    | ns                                                                                                    |                                        | 2000.000  | 2000 |
| OSHATDOG4BAAH [F<br>MOUDLE]                                                                                                    |                                                                                                    |                                                                                                    |                                                                                                    |                       | WEBTAPCU90                                                                                                    | Tape to<br>(CU 90)                                                                                                    | Rod exer    | oweld powder  | 0                                                                                                    | 4070                                                                                                    | 0                                                                                           |                                        | 0 0                                                                                                    | 0                                                                                                    | 0 0                                                                                  | ٥                                      | 0                                 | 4070  | 0                   |                                                                                                    | 0                                                                                                    |                                        | 1.000     | 2008 |
| 05HAT00056AAT (R                                                                                                    | [RPS MODULE] 1                                                                                                    |                                                                                                    | 18 Jul 2008                                                                                                    | 4                     | WEBTAPCU65                                                                                                    | Tape to                                                                                                    | Tape exc    | coweld powder | 0                                                                                                    | 5760                                                                                                    | 0                                                                                           |                                        | 0 0                                                                                                    | 0                                                                                                    | 0 0                                                                                  | 0                                      | 0                                 | 5760  | 0                   |                                                                                                    | 0                                                                                                    | -                                      |           |      |
| 05HBA00088AAY [F                                                                                                    | (PRODUCT/FAN 1                                                                                                    |                                                                                                    | 18 Jul 2008                                                                                                    |                       | WEBTAP50X10                                                                                                    | (CU 65)                                                                                                    | )           |               |                                                                                                    | 359                                                                                                    | ~                                                                                           |                                        | 0                                                                                                    | 0                                                                                                    |                                                                                      | 0                                      | 0                                 | 359   | 0                   |                                                                                                    | 0                                                                                                    |                                        | 1.000     | 2008 |
| and                                                                                                    |                                                                                                    |                                                                                                    |                                                                                                    |                       | and the work in                                                                                                    | (DISA)                                                                                                    |             | Desnso Tape   |                                                                                                    |                                                                                                    |                                                                                             | ľ,                                     |                                                                                                    |                                                                                                    | 1 1                                                                                  | Ť                                      | Ŷ                                 |       | Ť                   |                                                                                                    | •                                                                                                    |                                        |           |      |
|                                                                                                    |                                                                                                    |                                                                                                    |                                                                                                    |                       |                                                                                                    |                                                                                                    |             | tice          | 0                                                                                                    | 170                                                                                                    |                                                                                             |                                        |                                                                                                    |                                                                                                    | -                                                                                    |                                        |                                   |       |                     |                                                                                                    |                                                                                                    |                                        |           |      |
| aded Ca                                                                                                    | ardo Han                                                                                                    | lling                                                                                                    | Table                                                                                                    |                       |                                                                                                    |                                                                                                    |             | ht K          | (e                                                                                                    |                                                                                                    |                                                                                             |                                        | Trans                                                                                                    | action                                                                                                    | ı Rei                                                                                | port                                   | By l                              | Jse   | r                   |                                                                                                    |                                                                                                    |                                        |           |      |
|                                                                                                    | argo Han                                                                                                    | dling                                                                                                    | Table                                                                                                    |                       |                                                                                                    | ERICSS                                                                                                    | SON         | ht K          |                                                                                                    | 402                                                                                                    | 124620                                                                                      |                                        | Trans                                                                                                    |                                                                                                    |                                                                                      | port                                   | By l                              | Jse   | From D              |                                                                                                    | 02/06/                                                                                                    |                                        | ERICSSO   | ON 3 |
| time: 23 Sep 200                                                                                                    |                                                                                                    | dling                                                                                                    | Table                                                                                                    |                       |                                                                                                    | ERICS                                                                                                    | SON         | ht K          | (e                                                                                                    |                                                                                                    | 124620                                                                                      |                                        | Trans                                                                                                    |                                                                                                    |                                                                                      | port                                   | Вуι                               | Jse   |                     |                                                                                                    | 02/06/<br>23/09/                                                                                                    |                                        |           |      |
| time: 23 Sep 200                                                                                                    |                                                                                                    | dling                                                                                                    | Our reference                                                                                                    | ce no.:               | GRI                                                                                                    | ERICSS                                                                                                    | SON         | ht K          | 310                                                                                                    | 402                                                                                                    | 124820<br>0                                                                                 |                                        |                                                                                                    |                                                                                                    |                                                                                      | port                                   | Вуι                               | Jse   | From D              |                                                                                                    |                                                                                                    |                                        |           | on 3 |
| erson:                                                                                                    | 08 12:46<br>Date:                                                                                                    |                                                                                                    | Our referen                                                                                                    | ce no.:               |                                                                                                    | I number:                                                                                                    | SON         | te te         | (e 310<br>0                                                                                                    | 402                                                                                                    | 0                                                                                           |                                        |                                                                                                    |                                                                                                    |                                                                                      | port                                   | Вуι                               | Jse   | From D              |                                                                                                    |                                                                                                    |                                        |           |      |
| time: 23 Sep 200                                                                                                    | 08 12:46                                                                                                    |                                                                                                    |                                                                                                    | ce no.:               |                                                                                                    |                                                                                                    | SON         | te<br>rth     | CR 310                                                                                                    | 402<br>118<br>4655<br>324                                                                                                    | 0                                                                                           |                                        | Print date & time                                                                                                    | : 23 Sep 2008                                                                                                    | 12:47<br>MAGGIE                                                                      | on Process                             | -                                 | Jse   | From D              |                                                                                                    | 23/09/                                                                                                    | 2008                                   |           |      |
| erson:                                                                                                    | 08 12:46<br>Date:<br>HAWB no. / BL                                                                                                    | no.:                                                                                                    | Our referen                                                                                                    |                       | Gro                                                                                                    | I number:                                                                                                    |             | te<br>rth     | (R 310<br>0<br>0<br>0<br>0                                                                                                    | 402<br>118<br>4655<br>324<br>53                                                                                                    | 0                                                                                           |                                        | Print date & time<br>User:                                                                                                    | :23 Sep 2008                                                                                                    | 12:47<br>MAGGIE                                                                      |                                        | -                                 | Jse   | From D              | c                                                                                                    | 23/09/                                                                                                    | 2008                                   |           |      |
| time: 23 Sep 200<br>erson:<br>.:<br>maged pallets:                                                                                                    | Date:<br>HAWB no. / BL                                                                                                    | no.:<br>s:                                                                                                    | Our referent<br>Pallet no.:<br>Cause of da                                                                                                    |                       | Gros                                                                                                    | l number:<br>ss weight:<br>e damaged:                                                                                                    |             | th K          | (R 310<br>0<br>0<br>0<br>0<br>0                                                                                                    | 402<br>118<br>4655<br>324<br>53<br>94                                                                                                    | 0                                                                                           |                                        | Print date & time<br>User:<br>Transaction Nu                                                                                                    | mber                                                                                                    | 12:47<br>MAGGIE<br>Transacti                                                         |                                        | -                                 | Jse   | From D              | c                                                                                                    | 23/09/                                                                                                    | 9/20:08                                |           |      |
| erson:                                                                                                    | 08 12:46<br>Date:<br>HAWB no. / BL                                                                                                    | no.:<br>s:                                                                                                    | Our referent<br>Pallet no.:                                                                                                    |                       | Gros                                                                                                    | l number:<br>ss weight:                                                                                                    |             | te<br>rth     | CR 310<br>0<br>0<br>0<br>0<br>0<br>0<br>0                                                                                                    | 402<br>118<br>4655<br>324<br>53<br>94<br>359                                                                                                    | 000000000000000000000000000000000000000                                                     |                                        | Print date & time<br>User:<br>Transaction Nu<br>Transaction Pr                                                                                                    | mber                                                                                                    | 12:47<br>MAGGIE<br>Transacti<br>DLV                                                  |                                        | -                                 | Jse   | From D              | Transac                                                                                                    | 23/09/                                                                                                    | 9/20:08                                |           |      |
| time: 23 Sep 200<br>erson:<br><br>maged pallets:<br>mage doc:                                                                                                    | Date:<br>HAWB no. / BL                                                                                                    | no.:<br>s:                                                                                                    | Our referent<br>Pallet no.:<br>Cause of da                                                                                                    |                       | Gros                                                                                                    | l number:<br>ss weight:<br>e damaged:                                                                                                    |             | th K          | (R 310<br>0<br>0<br>0<br>0<br>0                                                                                                    | 402<br>118<br>4655<br>324<br>53<br>94<br>359                                                                                                    | 000000000000000000000000000000000000000                                                     |                                        | Print date & time<br>User:<br>Transaction Nu<br>Transaction Pr                                                                                                    | mber<br>occessed<br>71                                                                                                    | 12:47<br>MAGGIE<br>Transacti<br>DLV                                                  |                                        | -                                 | Jse   | From D              | Transac                                                                                                    | 23/09/                                                                                                    | x2006                                  |           |      |
| time: 23 Sep 200<br>erson:<br>.:<br>maged pallets:                                                                                                    | 08 12:46<br>Date:<br>HAWB no. / BL<br>Damaged detai<br>Claim notice to                                                                                                    | no.:<br>s:                                                                                                    | Our reference<br>Pallet no.:<br>Cause of da<br>(Other 1):                                                                                                    |                       | Gro:<br>Date<br>(Oth                                                                                                    | l number:<br>ss weight:<br>e damaged:<br>er 2):                                                                                                    |             | th K          | CR 310<br>0<br>0<br>0<br>0<br>0<br>0<br>0                                                                                                    | 402<br>118<br>4655<br>324<br>53<br>94<br>359<br>149                                                                                               | 000000000000000000000000000000000000000                                                     |                                        | Print date & time<br>User:<br>Transaction Nu<br>DLV0800000001<br>DLV0800000001                                                                                                    | mber<br>71<br>72                                                                                                    | 12:47<br>MAGGIE<br>Transacti<br>DLV<br>DLV                                           |                                        | -                                 | Jse   | From D              | 07/23/20                                                                                                    | 23/09/<br>tion Date<br>08 10:27<br>08 11:05                                                                                                    | x2006                                  |           |      |
| time: 23 Sep 200<br>erson:<br><br>maged pallets:<br>mage doc:                                                                                                    | Date:<br>HAWB no. / BL                                                                                                    | no.:<br>s:                                                                                                    | Our referent<br>Pallet no.:<br>Cause of da                                                                                                    |                       | Gros<br>Date<br>(Oth                                                                                                    | l number:<br>ss weight:<br>e damaged:                                                                                                    |             | th K          | CE 310<br>0<br>0<br>0<br>0<br>0<br>0<br>0<br>0                                                                                                    | 402<br>118<br>4655<br>324<br>53<br>94<br>359<br>149                                                                                               | 000000000000000000000000000000000000000                                                     |                                        | Print date & time<br>User:<br>Transaction Nu<br>DLV080000000                                                                                                    | mber<br>71<br>72                                                                                                    | 12:47<br>MAGGIE<br>Transacti<br>DLV<br>DLV                                           |                                        | -                                 | Jse   | From D              | 07/23/20                                                                                                    | 23/09/<br>tion Date<br>08 10:27<br>08 11:05                                                                                                    | x2006                                  |           |      |
| time: 23 Sep 200 erson: .: maged pallets: mage doc: details:                                                                                                    | 08 12:46<br>Date:<br>HAWB no. / BL<br>Damaged detai<br>Claim notice to<br>Pallet no.:                                                                                                    | no.:<br>s:                                                                                                    | Our reference<br>Pallet no.:<br>Cause of da<br>(Other 1):<br>Pallet no.:                                                                                                    |                       | Gros<br>Date<br>(Oth                                                                                                    | I number:<br>as weight:<br>a damaged:<br>er 2):<br>et no.:                                                                                                    |             | th K          | (t)         0           0         0           0         0           0         0           0         0           0         0           0         0           0         0           0         0           0         0                                                                                                    | 402<br>118<br>4655<br>324<br>53<br>94<br>359<br>149<br>3115                                                                                       | 0 0 0 0 0 0 0 0 0 0 0 0 0 0 0 0 0 0 0 0                                                     |                                        | Print date & time<br>User:<br>Transaction Nu<br>DLV080000001<br>DLV080000001                                                                                                    | : 23 Sep 2008<br>mber<br>occessed<br>71<br>72<br>74                                                                                      | 12:47<br>MAGGIE<br>Transacti<br>DLV<br>DLV<br>DLV                                    |                                        | -                                 | Jse   | From D              | 07/23/20<br>07/23/20                                                                                                    | 23/09/<br>tion Date<br>08 10:27<br>08 11:05<br>08 11:10                                                                                                    | *2006<br>*                             |           |      |
| time: 23 Sep 200 erson: .: maged pallets: mage doc: details:                                                                                                    | 08 12:46<br>Date:<br>HAWB no. / BL<br>Damaged detai<br>Claim notice to<br>Pallet no.:                                                                                                    | no.:<br>s:                                                                                                    | Our reference<br>Pallet no.:<br>Cause of da<br>(Other 1):<br>Pallet no.:                                                                                                    |                       | Gros<br>Date<br>(Oth                                                                                                    | I number:<br>as weight:<br>a damaged:<br>er 2):<br>et no.:                                                                                                    |             | th K          | (e         310           0         0           0         0           0         0           0         0           0         0           0         0           0         0           0         0           0         0           0         0           0         0           0         0                                                                                                    | 402<br>118<br>4655<br>324<br>53<br>94<br>359<br>149<br>3115<br>921<br>6                                                                           | 124620<br>0<br>0<br>0<br>0<br>0<br>0<br>0<br>0<br>0<br>0<br>0<br>0                          |                                        | Print date & time<br>User:<br>Transaction Nu<br>DLV0800000001<br>DLV0800000001                                                                                                    | : 23 Sep 2008<br>mber<br>occessed<br>71<br>72<br>74                                                                                      | 12:47<br>MAGGIE<br>Transacti<br>DLV<br>DLV                                           |                                        | -                                 | Jse   | From D              | 07/23/20                                                                                                    | 23/09/<br>tion Date<br>08 10:27<br>08 11:05<br>08 11:10                                                                                                    | *2006<br>*                             |           |      |
| time: 23 Sep 200 erson: .: maged pallets: mage doc: details:                                                                                                    | 08 12:46<br>Date:<br>HAWB no. / BL<br>Damaged detai<br>Claim notice to<br>Pallet no.:                                                                                                    | no.:<br>s:                                                                                                    | Our reference<br>Pallet no.:<br>Cause of da<br>(Other 1):<br>Pallet no.:                                                                                                    |                       | Gros<br>Date<br>(Oth                                                                                                    | I number:<br>as weight:<br>a damaged:<br>er 2):<br>et no.:                                                                                                    |             | th K          | (2)         310           (2)         (2)           (2)         (2)           (2)         (2)           (2)         (2)           (2)         (2)           (2)         (2)           (2)         (2)           (2)         (2)           (2)         (2)           (2)         (2)           (2)         (2)           (2)         (2)           (2)         (2)           (2)         (2)           (2)         (2)                                                                                                    | 402<br>118<br>4655<br>324<br>53<br>94<br>359<br>149<br>3115<br>921<br>6<br>0                                                                      | 0<br>0<br>0<br>0<br>0<br>0<br>0<br>0<br>0<br>0<br>0<br>0<br>0<br>0<br>0<br>0<br>0<br>0<br>0 |                                        | Print date & time<br>User:<br>Transaction No<br>DLV080000000<br>DLV080000000<br>DLV080000000                                                                                                    | 23 Sep 2008<br>mber<br>00cessed<br>71<br>72<br>74<br>79                                                                                  | 12:47<br>MAGGIE<br>Transacti<br>DLV<br>DLV<br>DLV<br>DLV                             |                                        | -                                 | Jse   | From D              | 07/23/20<br>07/23/20<br>07/23/20<br>07/23/20                                                                                                    | 23/09/<br>tion Date<br>08 10:27<br>08 11:05<br>08 11:10<br>08 11:16                                                                                                    | ×2006                                  |           |      |
| time: 23 Sep 200 erson: .: maged pallets: mage doc: details:                                                                                                    | 08 12:46<br>Date:<br>HAWB no. / BL<br>Damaged detai<br>Claim notice to<br>Pallet no.:                                                                                                    | no.:<br>s:                                                                                                    | Our reference<br>Pallet no.:<br>Cause of da<br>(Other 1):<br>Pallet no.:                                                                                                    |                       | Gros<br>Date<br>(Oth<br>Pall<br>Cart                                                                                    | I number:<br>as weight:<br>a damaged:<br>er 2):<br>et no.:                                                                                                    |             | th K          | (e         310           0         0           0         0           0         0           0         0           0         0           0         0           0         0           0         0           0         0           0         0           0         0           0         0                                                                                                    | 402<br>118<br>4655<br>324<br>53<br>94<br>94<br>359<br>94<br>359<br>149<br>3115<br>921<br>6<br>921<br>6                                            | 0<br>0<br>0<br>0<br>0<br>0<br>0<br>0<br>0<br>0<br>0<br>0<br>0<br>0<br>0<br>0<br>0<br>0<br>0 |                                        | Print date & time<br>User:<br>Transaction Nu<br>DLV080000001<br>DLV080000001                                                                                                    | 23 Sep 2008<br>mber<br>00cessed<br>71<br>72<br>74<br>79                                                                                  | 12:47<br>MAGGIE<br>Transacti<br>DLV<br>DLV<br>DLV                                    |                                        | -                                 | Jse   | From D              | 07/23/20<br>07/23/20                                                                                                    | 23/09/<br>tion Date<br>08 10:27<br>08 11:05<br>08 11:10<br>08 11:16                                                                                                    | ×2006                                  |           |      |
| time: 23 Sep 200 erson: .: maged pallets: mage doc: details:                                                                                                    | 08 12:46<br>Date:<br>HAWB no. / BL<br>Damaged detai<br>Claim notice to<br>Pallet no.:<br>Carton no.:                                                                                                    | no.:<br>s:                                                                                                    | Our reference<br>Pallet no.:<br>Cause of da<br>(Other 1):<br>Pallet no.:<br>Carton no.:                                                                                                    |                       | Pall                                                                                                    | I number:<br>ss weight:<br>a damaged:<br>er 2):<br>et no.:<br>on no.:                                                                                                    |             | th K          | (2)         310           (2)         (2)           (2)         (2)           (2)         (2)           (2)         (2)           (2)         (2)           (2)         (2)           (2)         (2)           (2)         (2)           (2)         (2)           (2)         (2)           (2)         (2)           (2)         (2)           (2)         (2)           (2)         (2)           (2)         (2)                                                                                                    | 402<br>118<br>4655<br>324<br>53<br>94<br>359<br>149<br>3115<br>921<br>6<br>6                                                                      | 0<br>0<br>0<br>0<br>0<br>0<br>0<br>0<br>0<br>0<br>0<br>0<br>0<br>0<br>0<br>0<br>0<br>0<br>0 |                                        | Print date & time<br>User:<br>Transaction No<br>DLV080000000<br>DLV080000000<br>DLV080000000                                                                                                    | 23 Sep 2008<br>mbor<br>20053360<br>71<br>72<br>74<br>79<br>83                                                                            | 12:47<br>MAGGIE<br>Transacti<br>DLV<br>DLV<br>DLV<br>DLV                             |                                        | -                                 | Jse   | From D              | 07/23/20<br>07/23/20<br>07/23/20<br>07/23/20                                                                                                    | 23/09/<br>tion Date<br>08 10:27<br>08 11:05<br>08 11:10<br>08 11:10<br>08 11:19                                                                                                    | ×2006                                  |           |      |
| time: 23 Sep 200<br>erson:<br>2.:<br>maged pallets:<br>mage doc:<br>details:<br>.:                                                                                                    | Date:<br>Date:<br>HAWB no. / BL<br>Damaged detai<br>Claim notice to<br>Pallet no.:<br>Pallet no.:                                                                                                    | no.:<br>s:                                                                                                    | Our referen:<br>Pallet no.:<br>Cause of da<br>(Other 1):<br>Pallet no.:<br>Pallet no.:                                                                                                    |                       | Pall                                                                                                    | I number:<br>ss weight:<br>a damaged:<br>et no.:<br>on no.:<br>et no.:                                                                                                    |             | th K          | (2)         310           (2)         (2)           (2)         (2)           (2)         (2)           (2)         (2)           (2)         (2)           (2)         (2)           (2)         (2)           (2)         (2)           (2)         (2)           (2)         (2)           (2)         (2)           (2)         (2)           (2)         (2)           (2)         (2)           (2)         (2)                                                                                                    | 402<br>118<br>4655<br>324<br>53<br>94<br>359<br>149<br>3115<br>921<br>6<br>6                                                                      |                                                                                             |                                        | Print date & time User: Transaction Nu Transaction Nu Transaction Pr DL V080000001 DL V080000001 DL V0800000001 DL V080000001 DL V080000001 DL V080000001 DL V080000001 DL V080000001 DL V080000001 DL V080000001 DL V0800000001 DL V0800000001 DL V0800000001 DL V0800000001 DL V080000001 DL V0800000001 DL V080000001 DL V080000001 DL V080000001 DL V080000001 DL V080000001 DL V080000001 DL V080000001 DL V080000001 DL V080000001 DL V080000001 DL V080000001 DL V080000001 DL V080000001 DL V080000001 DL V080000001 DL V080000001 DL V080000001 DL V080000001 DL V080000001 DL V080000001 DL V0800000001 DL V0800000001 DL V0800000001 DL V080000001 DL V080000001 DL V080000001 DL V080000001 DL V080000001 DL V080000001 DL V080000001 DL V08000000001 DL V0800000001 DL V0800000001 DL V0800000000000000000000000000000000000                                                                                                    | 23 Sep 2008 mber cccssed 71 72 74 73 33 86                                                                                               | 12:47<br>MAGGIE<br>Transacti<br>DLV<br>DLV<br>DLV<br>DLV<br>DLV                      |                                        | -                                 | Jse   | From D              | 07/23/20<br>07/23/20<br>07/23/20<br>07/23/20<br>07/23/20<br>07/23/20<br>07/23/20                                                                                                    | 23/09/<br>tion Date<br>08 10:27<br>08 11:05<br>08 11:10<br>08 11:16<br>08 11:19<br>08 11:21                                                                                                    | ×2006                                  |           |      |
| time: 23 Sep 200<br>erson:<br>2.:<br>maged pallets:<br>mage doc:<br>details:<br>.:                                                                                                    | Date:<br>Date:<br>HAWB no. / BL<br>Damaged detai<br>Claim notice to<br>Pallet no.:<br>Pallet no.:                                                                                                    | no.:<br>s:                                                                                                    | Our referen:<br>Pallet no.:<br>Cause of da<br>(Other 1):<br>Pallet no.:<br>Pallet no.:                                                                                                    |                       | Pall                                                                                                    | I number:<br>ss weight:<br>a damaged:<br>et no.:<br>on no.:<br>et no.:                                                                                                    |             | th K          | (2)         310           (2)         (2)           (2)         (2)           (2)         (2)           (2)         (2)           (2)         (2)           (2)         (2)           (2)         (2)           (2)         (2)           (2)         (2)           (2)         (2)           (2)         (2)           (2)         (2)           (2)         (2)           (2)         (2)           (2)         (2)                                                                                                    | 402<br>118<br>4655<br>324<br>53<br>94<br>359<br>149<br>3115<br>921<br>6<br>6                                                                      |                                                                                             |                                        | Print date & time           User:         Transaction Nu           Transaction Nu         Transaction Picture           DL V080000001         DL V080000001           DL V080000001         DL V080000001           DL V080000001         DL V080000001           DL V080000001         DL V080000001                                                                                                    | 23 Sep 2008 mber cccssed 71 72 74 73 33 86                                                                                               | 12:47<br>MAGGIE<br>Transacti<br>DLV<br>DLV<br>DLV<br>DLV<br>DLV                      |                                        | -                                 | Jse   | From D              | 07/23/20<br>07/23/20<br>07/23/20<br>07/23/20<br>07/23/20                                                                                                    | 23/09/<br>tion Date<br>08 10:27<br>08 11:05<br>08 11:10<br>08 11:16<br>08 11:19<br>08 11:21                                                                                                    | ×2006                                  |           |      |
| time: 23 Sep 200 erson: anaged pallets: mage doc: details:                                                                                                    | Date:<br>Date:<br>HAWB no. / BL<br>Damaged detai<br>Claim notice to<br>Pallet no.:<br>Pallet no.:                                                                                                    | no.:<br>is:<br>airline:                                                                                                    | Our reference<br>Pallet no.:<br>Cause of ds<br>(Other 1):<br>Pallet no.:<br>Carton no.:<br>Pallet no.:                                                                                                    | image:                | Cart                                                                                                    | I number:<br>ss weight:<br>e damaged:<br>er 2):<br>et no.:<br>on no.:<br>et no.:<br>on no.:                                                                                                    | 2           |               | (t)         310           0         0           0         0           0         0           0         0           0         0           0         0           0         0           0         0           0         0           0         0           0         0           0         0           0         0           0         0           0         0                                                                                                    | 402<br>118<br>4655<br>324<br>53<br>94<br>359<br>149<br>3115<br>921<br>6<br>193<br>563                                                             |                                                                                             |                                        | Print date & time User: Transaction Nu Transaction Nu Transaction Pr DL V080000001 DL V080000001 DL V0800000001 DL V080000001 DL V080000001 DL V080000001 DL V080000001 DL V080000001 DL V080000001 DL V080000001 DL V0800000001 DL V0800000001 DL V0800000001 DL V0800000001 DL V080000001 DL V0800000001 DL V080000001 DL V080000001 DL V080000001 DL V080000001 DL V080000001 DL V080000001 DL V080000001 DL V080000001 DL V080000001 DL V080000001 DL V080000001 DL V080000001 DL V080000001 DL V080000001 DL V080000001 DL V080000001 DL V080000001 DL V080000001 DL V080000001 DL V080000001 DL V0800000001 DL V0800000001 DL V0800000001 DL V080000001 DL V080000001 DL V080000001 DL V080000001 DL V080000001 DL V080000001 DL V080000001 DL V08000000001 DL V0800000001 DL V0800000001 DL V0800000000000000000000000000000000000                                                                                                    | 23 Sep 2008 mber cccssed 71 72 74 73 33 86                                                                                               | 12:47<br>MAGGIE<br>Transacti<br>DLV<br>DLV<br>DLV<br>DLV<br>DLV                      |                                        | -                                 | Jse   | From D              | <ul> <li>Transac</li> <li>07/23/20</li> <li>07/23/20</li> <li>07/23/20</li> <li>07/23/20</li> <li>07/23/20</li> <li>07/23/20</li> <li>07/23/20</li> <li>07/23/20</li> <li>07/23/20</li> </ul>                                                                                                    | 23/09/<br>tion Date<br>08 10.27<br>08 11.05<br>08 11.10<br>08 11.11<br>08 11.21<br>08 11.21                                                                                                    | ************************************** |           |      |
| time 23 Sep 200 erson: maged pallets: maged doc: details:                                                                                                    | Date:<br>Date:<br>HAWB no. / BL<br>Damaged detai<br>Claim notice to<br>Pallet no.:<br>Carton no.:<br>Pallet no.:<br>Carton no.:                                                                                                    | no.:<br>is:<br>airline:                                                                                                    | Our referen:<br>Pallet no.:<br>Cause of da<br>(Other 1):<br>Pallet no.:<br>Pallet no.:                                                                                                    | image:                | Cart                                                                                                    | I number:<br>ss weight:<br>e damaged:<br>er 2):<br>et no.:<br>on no.:<br>et no.:<br>on no.:                                                                                                    | 2           |               | (t)         310           0         0           0         0           0         0           0         0           0         0           0         0           0         0           0         0           0         0           0         0           0         0           0         0           0         0           0         0           0         0                                                                                                    | 402<br>118<br>4655<br>324<br>53<br>94<br>359<br>149<br>3115<br>921<br>6<br>193<br>563                                                             |                                                                                             |                                        | Print date & time           User:           Transaction No           Transaction Pro           DL V080000000           DL V080000000           DL V080000000           DL V080000000           DL V080000000           DL V080000000           DL V080000000           DL V080000000           DL V080000000           DL V080000000           DL V080000000           DL V080000000           DL V080000000                                                                                                    | 23 Sep 2008 mber  mber  r  r  r  r  r  r  r  r  r  r  r  r                                                                               | 12:47<br>MAGGIE<br>Transacti<br>DLV<br>DLV<br>DLV<br>DLV<br>DLV<br>DLV               | on Process                             | ed                                |       | From D              | 07/23/20<br>07/23/20<br>07/23/20<br>07/23/20<br>07/23/20<br>07/23/20<br>07/23/20                                                                                                    | 23/09/<br>tion Date<br>08 10.27<br>08 11.05<br>08 11.10<br>08 11.11<br>08 11.21<br>08 11.21                                                                                                    | ************************************** |           |      |
| time: 23 Sep 200 erson: maged pallets: mage doc: details: ment cleared: ture of damage                                                                                                    | Date:<br>Date:<br>HAWB no. / BL<br>Damaged detai<br>Claim notice to<br>Pallet no.:<br>Carton no.:<br>Pallet no.:<br>Carton no.:                                                                                                    | no.:<br>is:<br>airline:                                                                                                    | Our reference<br>Pallet no.:<br>Cause of ds<br>(Other 1):<br>Pallet no.:<br>Carton no.:<br>Pallet no.:                                                                                                    | Rej                   | Pall                                                                                                    | I number:<br>ss weight:<br>e damaged:<br>er 2):<br>et no.:<br>on no.:<br>et no.:<br>on no.:                                                                                                    | 2           |               | (t)         310           0         0           0         0           0         0           0         0           0         0           0         0           0         0           0         0           0         0           0         0           0         0           0         0           0         0           0         0           0         0                                                                                                    | 402<br>118<br>4655<br>324<br>53<br>94<br>359<br>149<br>3115<br>921<br>6<br>193<br>563                                                             |                                                                                             | From Date                              | Print date & time User: Transaction Nu Transaction P DL/08000000 DL/080000000 DL/08000000 DL/08000000 DL/080000000 DL/080000000 DL/080000000 DL/080000000 DL/080000000 DL/080000000 DL/080000000 DL/080000000 DL/08000000 DL/08000000 DL/08000000 DL/08000000 DL/08000000 DL/08000000 DL/08000000 DL/08000000 DL/08000000 DL/08000000 DL/08000000 DL/080000000 DL/080000000 DL/080000000 DL/080000000 DL/08000000 DL/08000000 DL/080000000 DL/08000000 DL/08000000 DL/08000000 DL/0800000 DL/08000000 DL/0800000 DL/0800 DL/0800 DL/0800 DL/0800 DL/0800 DL/0800 DL/0800 DL/0800 DL/0800 DL/0800 DL/0800 DL/0800 DL/080 DL/0800 DL/080 DL/08 | 23 Sep 2008 mber coces and 71 72 74 79 83 86 88 88 88 88 88 88 88 88 88 88 88 88                                                         | 12:47<br>MAGGIE<br>Transacti<br>DLV<br>DLV<br>DLV<br>DLV<br>DLV<br>DLV               |                                        | ed                                |       | From D              | <ul> <li>Transac</li> <li>07/23/20</li> <li>07/23/20</li> <li>07/23/20</li> <li>07/23/20</li> <li>07/23/20</li> <li>07/23/20</li> <li>07/23/20</li> <li>07/23/20</li> <li>07/23/20</li> </ul>                                                                                                    | 23/09/<br>tion Date<br>06 10.27<br>00 11.05<br>08 11.10<br>08 11.11<br>08 11.12<br>08 11.21<br>08 11.23<br>08 11.20                                                                                                    | xxxxxxxxxxxxxxxxxxxxxxxxxxxxxxxxxxxx   |           |      |
| time 23 Sep 200 erson: maged pallets: maged doc: details:                                                                                                    | Date:<br>Date:<br>HAWB no. / BL<br>Damaged detai<br>Claim notice to<br>Pallet no.:<br>Carton no.:<br>Pallet no.:<br>Carton no.:<br>pallet no.:<br>Carton no.:                                                                                           | no.:<br>is:<br>airline:                                                                                                    | Our reference<br>Pallet no.:<br>Cause of da<br>(Other 1):<br>Pallet no.:<br>Carton no.:<br>Pallet no.:<br>Carton no.:<br>Carton no.:<br>ttock I<br>ttock I                                                                                                    | Rej                   | Palli Cart Palli Cart Palli Cart Palli Cart                                                                             | A number:<br>ss weight:<br>a damaged:<br>er 2):<br>et no.:<br>on no.:<br>et no.:<br>on no.:<br>By Cu                                                                                                    | ust         |               | (t)         310           0         0           0         0           0         0           0         0           0         0           0         0           0         0           0         0           0         0           0         0           0         0           0         0           0         0           0         0           0         0                                                                                                    | 402<br>118<br>4655<br>324<br>53<br>94<br>359<br>149<br>3115<br>921<br>6<br>193<br>563                                                             |                                                                                             |                                        | Print date & time           User:           Transaction No           Transaction Pro           DL V080000000           DL V080000000           DL V080000000           DL V080000000           DL V080000000           DL V080000000           DL V080000000           DL V080000000           DL V080000000           DL V080000000           DL V080000000           DL V080000000           DL V080000000                                                                                                    | 23 Sep 2008 mber coces and 71 72 74 79 83 86 88 88 88 88 88 88 88 88 88 88 88 88                                                         | 12:47<br>MAGGIE<br>Transacti<br>DLV<br>DLV<br>DLV<br>DLV<br>DLV<br>DLV               | on Process                             | on 1                              |       | From D              | <ul> <li>Transac</li> <li>07/23/20</li> <li>07/23/20</li> <li>07/23/20</li> <li>07/23/20</li> <li>07/23/20</li> <li>07/23/20</li> <li>07/23/20</li> <li>07/23/20</li> <li>07/23/20</li> </ul>                                                                                                    | 23/09/<br>tion Date<br>06 10.27<br>00 11.05<br>08 11.10<br>08 11.11<br>08 11.12<br>08 11.21<br>08 11.23<br>08 11.20                                                                                                    | xxxxxxxxxxxxxxxxxxxxxxxxxxxxxxxxxxxx   |           |      |
| time: 23 Sep 200 erson: anged pallets: mage doc: details: ment cleared:                                                                                                    | Date:<br>Date:<br>HAWB no. / BL<br>Damaged detai<br>Claim notice to<br>Pallet no.:<br>Carton no.:<br>Pallet no.:<br>Carton no.:<br>Carton no.:<br>Carton no.:                                                                                           | no.:<br>is:<br>airline:<br>d:<br>Prin                                                                                                    | Our reference<br>Pallet no.:<br>Cause of da<br>(Other 1):<br>Pallet no.:<br>Carton no.:<br>Pallet no.:<br>Carton no.:<br>Carton no.:<br>Carton no.:<br>ttock I<br>itock I<br>ustorner:                                                                                                    | Rej                   | Palli<br>Cart<br>Palli<br>Cart<br>Palli<br>Cart<br>Palli<br>Cart                                                        | A number:<br>ss weight:<br>a damaged:<br>er 2):<br>et no.:<br>on no.:<br>et no.:<br>on no.:<br>By Cu                                                                                                    | ust         |               | (t)         310           0         0           0         0           0         0           0         0           0         0           0         0           0         0           0         0           0         0           0         0           0         0           0         0           0         0           0         0           0         0                                                                                                    | 402<br>118<br>4655<br>324<br>53<br>94<br>359<br>149<br>3115<br>921<br>6<br>193<br>563                                                             |                                                                                             | From Date                              | Print date & time User: Transaction Nu Transaction P DL/08000000 DL/080000000 DL/08000000 DL/08000000 DL/080000000 DL/080000000 DL/080000000 DL/080000000 DL/080000000 DL/080000000 DL/080000000 DL/080000000 DL/08000000 DL/08000000 DL/08000000 DL/08000000 DL/08000000 DL/08000000 DL/08000000 DL/08000000 DL/08000000 DL/08000000 DL/08000000 DL/080000000 DL/080000000 DL/080000000 DL/080000000 DL/08000000 DL/08000000 DL/080000000 DL/08000000 DL/08000000 DL/08000000 DL/0800000 DL/08000000 DL/0800000 DL/0800 DL/0800 DL/0800 DL/0800 DL/0800 DL/0800 DL/0800 DL/0800 DL/0800 DL/0800 DL/0800 DL/0800 DL/080 DL/0800 DL/080 DL/08 | 23 Sep 2008 mber coces and 71 72 74 79 83 86 88 88 88 88 88 88 88 88 88 88 88 88                                                         | 12:47<br>MAGGIE<br>Transacti<br>DLV<br>DLV<br>DLV<br>DLV<br>DLV<br>DLV               | on Process                             | ed                                |       | From D              | <ul> <li>Transac</li> <li>07/23/20</li> <li>07/23/20</li> <li>07/23/20</li> <li>07/23/20</li> <li>07/23/20</li> <li>07/23/20</li> <li>07/23/20</li> <li>07/23/20</li> <li>07/23/20</li> </ul>                                                                                                    | 23/09/<br>tion Date<br>08 10.27<br>08 11.05<br>08 11.10<br>08 11.10<br>08 11.11<br>08 11.12<br>08 11.21<br>08 11.23<br>08 12.06<br>08 13.08                                                                                                    | ************************************** |           |      |
| time 23 Sep 200 erson: maged pallets: maged doc: details:                                                                                                    | Date:<br>Date:<br>HAWB no. / BL<br>Damaged detai<br>Claim notice to<br>Pallet no.:<br>Carton no.:<br>Pallet no.:<br>Carton no.:<br>Pallet no.:<br>Carton no.:<br>qed goods include<br>aged:<br>unting staff:<br>mation from trans                       | no.:<br>is:<br>airline:<br>d:<br>Priu<br>po Prr                                                                                                    | Our reference<br>Pallet no.:<br>Cause of da<br>(Other 1):<br>Pallet no.:<br>Carton no.:<br>Pallet no.:<br>Carton no.:<br>Carton no.:<br>ttock I<br>ttock I                                                                                                    | Rej                   | Palli Cart Palli Cart Palli Cart Palli Cart                                                                             | A number:<br>ss weight:<br>a damaged:<br>er 2):<br>et no.:<br>on no.:<br>et no.:<br>on no.:<br>By Cu                                                                                                    | ust         |               | (t)         310           0         0           0         0           0         0           0         0           0         0           0         0           0         0           0         0           0         0           0         0           0         0           0         0           0         0           0         0           0         0                                                                                                    | 402<br>118<br>4655<br>324<br>53<br>94<br>359<br>149<br>3115<br>921<br>6<br>193<br>563                                                             |                                                                                             | From Date                              | Print date & time User: Transaction Nu Transaction P DL/08000000 DL/080000000 DL/08000000 DL/08000000 DL/080000000 DL/080000000 DL/080000000 DL/080000000 DL/080000000 DL/080000000 DL/080000000 DL/080000000 DL/08000000 DL/08000000 DL/08000000 DL/08000000 DL/08000000 DL/08000000 DL/08000000 DL/08000000 DL/08000000 DL/08000000 DL/08000000 DL/080000000 DL/080000000 DL/080000000 DL/080000000 DL/08000000 DL/08000000 DL/080000000 DL/08000000 DL/08000000 DL/08000000 DL/0800000 DL/08000000 DL/0800000 DL/0800 DL/0800 DL/0800 DL/0800 DL/0800 DL/0800 DL/0800 DL/0800 DL/0800 DL/0800 DL/0800 DL/0800 DL/080 DL/0800 DL/080 DL/08 | 23 Sep 2008 mber coces and 71 72 74 79 83 86 88 88 88 88 88 88 88 88 88 88 88 88                                                         | 12:47<br>MAGGIE<br>Transacti<br>DLV<br>DLV<br>DLV<br>DLV<br>DLV<br>DLV               | on Process                             | on 1                              |       | From D              | <ul> <li>Transac</li> <li>07/23/20</li> <li>07/23/20<!--</td--><td>23/09/<br/>tion Date<br/>08 10.27<br/>08 11.05<br/>08 11.10<br/>08 11.10<br/>08 11.11<br/>08 11.12<br/>08 11.21<br/>08 11.23<br/>08 12.06<br/>08 13.08</td><td>**************************************</td><td></td><td></td></li></ul>                                                                                                    | 23/09/<br>tion Date<br>08 10.27<br>08 11.05<br>08 11.10<br>08 11.10<br>08 11.11<br>08 11.12<br>08 11.21<br>08 11.23<br>08 12.06<br>08 13.08                                                                                                    | ************************************** |           |      |
| time: 23 Sep 200 erson: maged pallets: mage doc: details: ment cleared: ture of damage poto key aanou takehoiders: damage inform e damaged go                                                                                                    | Date:<br>Date:<br>HAWB no. / BL<br>Damaged detai<br>Claim notice to<br>Pallet no.:<br>Carton no.:<br>Pallet no.:<br>Carton no.:<br>Carton no.:<br>Carton no.:                                                                                           | no.:<br>s:<br>airline:<br>d:<br>Print<br>po<br>Print<br>vi<br>With the second second sec | Our referent<br>Pallet no.:<br>Cause of da<br>(Other 1):<br>Pallet no.:<br>Carton no.:<br>Pallet no.:<br>Carton no.:<br>Carton no.:<br>ttock I<br>ustome:<br>duct:<br>arehouse:                                                                                                    | Rej                   | Palli<br>Cart<br>Palli<br>Cart<br>Palli<br>Cart<br>Palli<br>Cart<br>Palli<br>Cart<br>2005 12:45<br>WMR                  | A number:<br>as weight:<br>a damaged:<br>er 2):<br>et no.:<br>on no.:<br>at no.:<br>on no.:<br>By Cu                                                                                                    | ust<br>ward |               | (1 310<br>310<br>0<br>0<br>0<br>0<br>0<br>0<br>0<br>0<br>0<br>0<br>0<br>0<br>0                                                                                                    | 402<br>118<br>4655<br>224<br>53<br>94<br>359<br>149<br>3155<br>921<br>6<br>199<br>355<br>565                                                      |                                                                                             | From Date                              | Print date & time User: Transaction N User: Transaction N Usecococo DL_V080000000 DL_V080000000 DL_V08000000 DL_V080000000 DL_V080000000 DL_V080000000 DL_V08000000 DL_V080000000 DL_V08000000 DL_V080000000 DL_V08000000 DL_V0800000 DL_V0800000 DL_V0800000 DL_V080000 DL_V080000 DL_V080000 DL_V0800000 DL_V080000 DL_V08000 DL_V0800 DL_V080 DL_V080 DL_V0800 DL_V080 DL_V080 DL_V0800 DL_V0800 DL_V080 | 23 Sep 2008                                                                                                    | 12:47<br>MAGGIE<br>Transacti<br>DLV<br>DLV<br>DLV<br>DLV<br>DLV<br>DLV<br>DLV<br>DLV | on Process<br>RICSS                    | ed<br>01 20                       |       | From D              | <ul> <li>Transac</li> <li>07/23/20</li> <li>07/23/20<!--</td--><td>23/09/<br/>tion Date<br/>08 10 27<br/>08 10 27<br/>08 11 10<br/>08 11 10<br/>08 11 110<br/>08 11 121<br/>08 11 20<br/>08 12 06<br/>08 13 08<br/>08 13 08<br/>08 13 10<br/>08 13 10<br/>08 10<br/>08 10<br/>0</td><td>22005</td><td></td><td></td></li></ul> | 23/09/<br>tion Date<br>08 10 27<br>08 10 27<br>08 11 10<br>08 11 10<br>08 11 110<br>08 11 121<br>08 11 20<br>08 12 06<br>08 13 08<br>08 13 08<br>08 13 10<br>08 13 10<br>08 10<br>08 10<br>0 | 22005                                  |           |      |
| time 23 Sep 200 erson: maged pallets: maged doc: details:                                                                                                    | Date:<br>Date:<br>HAWB no. / BL<br>Damaged detai<br>Claim notice to<br>Pallet no.:<br>Carton no.:<br>Pallet no.:<br>Carton no.:<br>Pallet no.:<br>Carton no.:<br>qed goods include<br>aged:<br>unting staff:<br>mation from trans                       | no.:<br>is:<br>airline:<br>d:<br>Pri<br>po<br>Pro<br>Pro<br>Pro<br>V<br>W                                                                                                    | Our reference<br>Pailet no.:<br>Cause of da<br>(Other 1):<br>Pailet no.:<br>Carton no.:<br>Pailet no.:<br>Carton no.:<br>Carton no.:<br>Carton no.:<br>Carton no.:<br>Carton no.:<br>Carton no.:<br>Carton no.:                                                                                                    | Rej<br>Rej<br>3 Sep 2 | Palli<br>Cart<br>Palli<br>Cart<br>Palli<br>Cart<br>Palli<br>Cart<br>Cart<br>2005 12:45<br>WAR                           | A number:<br>ss weight:<br>a damaged:<br>are 2):<br>at no.:<br>on no.:<br>at no.:<br>on no.:<br>at no.:<br>at n | ust<br>ward |               | (1 310<br>310<br>0<br>0<br>0<br>0<br>0<br>0<br>0<br>0<br>0<br>0<br>0<br>0<br>0                                                                                                    | 402<br>118<br>4655<br>224<br>53<br>94<br>359<br>149<br>3155<br>921<br>6<br>199<br>355<br>565                                                      | 0<br>0<br>0<br>0<br>0<br>0<br>0<br>0<br>0<br>0<br>0<br>0<br>0<br>0<br>0<br>0<br>0<br>0<br>0 | From Date                              | Print date & time User: Transaction Nu Transaction P DL/08000000 DL/080000000 DL/08000000 DL/08000000 DL/080000000 DL/080000000 DL/080000000 DL/080000000 DL/080000000 DL/080000000 DL/080000000 DL/080000000 DL/08000000 DL/08000000 DL/08000000 DL/08000000 DL/08000000 DL/08000000 DL/08000000 DL/08000000 DL/08000000 DL/08000000 DL/08000000 DL/080000000 DL/080000000 DL/080000000 DL/080000000 DL/08000000 DL/08000000 DL/080000000 DL/08000000 DL/08000000 DL/08000000 DL/0800000 DL/08000000 DL/0800000 DL/0800 DL/0800 DL/0800 DL/0800 DL/0800 DL/0800 DL/0800 DL/0800 DL/0800 DL/0800 DL/0800 DL/0800 DL/080 DL/0800 DL/080 DL/08 | 23 Sep 2008 mber coces and 71 72 74 79 83 88 88 88 88 88 88 88 88 88 88 88 88                                                            | 12:47<br>MAGGIE<br>Transacti<br>DLV<br>DLV<br>DLV<br>DLV<br>DLV<br>DLV<br>DLV<br>DLV | on Process                             | on 1                              |       | From D              | C Transac<br>07/23/20<br>07/23/20<br>00<br>07/23/20<br>00<br>00<br>00<br>00<br>00<br>00<br>00<br>00<br>00<br>00<br>00<br>00<br>0                                                                                                    | 23:09:0<br>tion Date<br>0:0 10:27<br>0:0 11:05<br>0:0 11:10<br>0:0 11:10<br>0:0 11:10<br>0:0 11:21<br>0:0 12:06<br>0:0 13:06<br>0:0 13:06<br>0:                                                                              | 2008                                   |           |      |
| time 23 Sep 200 erson: anaged pallets: mage doc: details:                                                                                                    | Date:<br>Date:<br>HAWB no. / BL<br>Damaged detai<br>Claim notice to<br>Pallet no.:<br>Carton no.:<br>Pallet no.:<br>Carton no.:<br>Carton no.:<br>data<br>ged goods include<br>aged:<br>unting staff:<br>mation from trans<br>ods in warehous<br>allet: | no.:<br>s:<br>airline:<br>d:<br>Priu<br>po<br>Priv<br>Ww<br>Ww<br>Ww<br>Ww<br>Ww                                                                                                    | Our reference<br>Pailet no.:<br>Cause of da<br>(Other 1):<br>Pailet no.:<br>Carton no.:<br>Pailet no.:<br>Carton no.:<br>Carton no.:<br>Carton no.:<br>Carton no.:<br>Carton no.:<br>Carton no.:<br>Carton no.:<br>Carton no.:<br>Carton no.:<br>Carton no.:<br>Carton no.:<br>Carton no.:<br>Carton no.:<br>Carton no.:<br>Carton no.: | Rep<br>Rep<br>3 Sep 2 | Palli<br>Cart<br>Palli<br>Cart<br>Palli<br>Cart<br>Palli<br>Cart<br>2005 12:45<br>WAR<br>0338FY1130<br>001<br>Reference | A number:<br>ss weight:<br>a damaged:<br>er 2):<br>et no.:<br>on no.:<br>et no.:<br>on no.:<br>By Cl<br>431/W<br>Batch Num                                                                                                    | ust<br>ward |               | (1)         310           0         0           0         0           0         0           0         0           0         0           0         0           0         0           0         0           0         0           0         0           0         0           0         0           0         0           0         0           0         0           0         0           0         0           0         0           0         0           0         0           0         0           0         0           0         0           0         0           0         0           0         0           0         0           0         0           0         0           0         0           0         0           0         0           0         0           0         0           0         0 <td>422<br/>118<br/>4655<br/>224<br/>53<br/>359<br/>44<br/>359<br/>359<br/>369<br/>369<br/>369<br/>369<br/>369<br/>369<br/>369<br/>369<br/>369<br/>36</td> <td>0<br/>0<br/>0<br/>0<br/>0<br/>0<br/>0<br/>0<br/>0<br/>0<br/>0<br/>0<br/>0<br/>0<br/>0<br/>0<br/>0<br/>0<br/>0</td> <td>From Date:</td> <td>Print date &amp; time User: Transaction No Transaction Pr DL V08000000 DL V08000000 DL V0800000 DL V0800000 DL V0800 DL V0800 DL V080 DL V08</td> <td>23 Sep 2008     mber     constant     71     72     74     73     79     63     68     68     68     60     60     7     Price Loc     1</td> <td>12:47 MAGGE Transactu Transactu DLV DLV DLV DLV DLV DLV DLV DLV DLV DLV</td> <td>on Process<br/>RICSS<br/>Page 1<br/>Value</td> <td>ed ON ON Dotatand</td> <td></td> <td>From D</td> <td>Transac<br/>07/23/20<br/>07/23/20<br/>07/23/20<br/>07/23/20<br/>07/23/20<br/>07/23/20<br/>07/23/20<br/>07/23/20<br/>07/23/20<br/>07/23/20<br/>07/23/20</td> <td>23:09:0<br/>tion Date<br/>0:0 10:27<br/>0:0 11:05<br/>0:0 11:10<br/>0:0 11:10<br/>0:0 11:10<br/>0:0 11:21<br/>0:0 12:06<br/>0:0 13:06<br/>0:0 13:06<br/>0:</td> <td>2008</td> <td></td> <td></td> | 422<br>118<br>4655<br>224<br>53<br>359<br>44<br>359<br>359<br>369<br>369<br>369<br>369<br>369<br>369<br>369<br>369<br>369<br>36                   | 0<br>0<br>0<br>0<br>0<br>0<br>0<br>0<br>0<br>0<br>0<br>0<br>0<br>0<br>0<br>0<br>0<br>0<br>0 | From Date:                             | Print date & time User: Transaction No Transaction Pr DL V08000000 DL V08000000 DL V0800000 DL V0800000 DL V0800 DL V0800 DL V080 DL V08 | 23 Sep 2008     mber     constant     71     72     74     73     79     63     68     68     68     60     60     7     Price Loc     1 | 12:47 MAGGE Transactu Transactu DLV DLV DLV DLV DLV DLV DLV DLV DLV DLV              | on Process<br>RICSS<br>Page 1<br>Value | ed ON ON Dotatand                 |       | From D              | Transac<br>07/23/20<br>07/23/20<br>07/23/20<br>07/23/20<br>07/23/20<br>07/23/20<br>07/23/20<br>07/23/20<br>07/23/20<br>07/23/20<br>07/23/20                                                                                                    | 23:09:0<br>tion Date<br>0:0 10:27<br>0:0 11:05<br>0:0 11:10<br>0:0 11:10<br>0:0 11:10<br>0:0 11:21<br>0:0 12:06<br>0:0 13:06<br>0:0 13:06<br>0:                                                                              | 2008                                   |           |      |
| time 23 Sep 200 erson: maged pallets: maged pallets: erson: erson | Date:<br>Date:<br>HAWB no. / BL<br>Damaged detai<br>Claim notice to<br>Pallet no.:<br>Carton no.:<br>Pallet no.:<br>Carton no.:<br>Carton no.:<br>data<br>ged goods include<br>aged:<br>unting staff:<br>mation from trans<br>ods in warehous<br>allet: | no.:<br>s:<br>airline:<br>d:<br>Priu<br>po<br>Priv<br>Ww<br>Ww<br>Ww<br>Ww<br>Ww                                                                                                    | Our reference<br>Pailet no.:<br>Cause of do<br>(Other 1):<br>Pailet no.:<br>Carton no.:<br>Pailet no.:<br>Carton no.:<br>Carton no.:<br>Carton no.:<br>Carton no.:<br>Carton no.:<br>Carton no.:<br>Carton no.:                                                                                                    | Rep<br>Rep<br>3 Sep 2 | Palli<br>Cart<br>Palli<br>Cart<br>Palli<br>Cart<br>Palli<br>Cart<br>2005 12:45<br>WAR<br>0338FY1130<br>001<br>Reference | A number:<br>as weight:<br>a damaged:<br>er 2):<br>et no.:<br>on no.:<br>at no.:<br>on no.:<br>By Cu                                                                                                    | ust<br>ward |               | (1)         310           0         0           0         0           0         0           0         0           0         0           0         0           0         0           0         0           0         0           0         0           0         0           0         0           0         0           0         0           0         0           0         0           0         0           0         0           0         0           0         0           0         0           0         0           0         0           0         0           0         0           0         0           0         0           0         0           0         0           0         0           0         0           0         0           0         0           0         0           0         0 <td>422<br/>118<br/>4655<br/>224<br/>53<br/>359<br/>44<br/>359<br/>359<br/>369<br/>369<br/>369<br/>369<br/>369<br/>369<br/>369<br/>369<br/>369<br/>36</td> <td>0<br/>0<br/>0<br/>0<br/>0<br/>0<br/>0<br/>0<br/>0<br/>0<br/>0<br/>0<br/>0<br/>0<br/>0<br/>0<br/>0<br/>0<br/>0</td> <td>From Date Balance Balance To Date:</td> <td>Print date &amp; time User: Transaction N User: Transaction N Usecococo DL_V080000000 DL_V080000000 DL_V08000000 DL_V080000000 DL_V080000000 DL_V080000000 DL_V08000000 DL_V080000000 DL_V08000000 DL_V080000000 DL_V08000000 DL_V0800000 DL_V0800000 DL_V0800000 DL_V080000 DL_V080000 DL_V080000 DL_V0800000 DL_V080000 DL_V08000 DL_V0800 DL_V080 DL_V080 DL_V0800 DL_V080 DL_V080 DL_V0800 DL_V0800 DL_V080</td> <td>23 Sep 2008</td> <td>12:47 MAGGE Transactu Transactu DLV DLV DLV DLV DLV DLV DLV DLV DLV DLV</td> <td>on Process<br/>RICSS</td> <td>ed ON ON Dotatand</td> <td></td> <td>From D</td> <td>Transac<br/>07/23/20<br/>07/23/20<br/>00<br/>07/23/20<br/>00<br/>07/23/20<br/>00<br/>07/23/20<br/>00<br/>07/23/20<br/>00<br/>07/23/20<br/>00<br/>07/23/20<br/>00<br/>07/23/20<br/>00<br/>00<br/>07/23/20<br/>00<br/>00<br/>00<br/>00<br/>00<br/>00<br/>00<br/>00<br/>00<br/>00<br/>00<br/>00<br/>0</td> <td>23-094</td> <td>2008</td> <td></td> <td></td>                                                                                                    | 422<br>118<br>4655<br>224<br>53<br>359<br>44<br>359<br>359<br>369<br>369<br>369<br>369<br>369<br>369<br>369<br>369<br>369<br>36                   | 0<br>0<br>0<br>0<br>0<br>0<br>0<br>0<br>0<br>0<br>0<br>0<br>0<br>0<br>0<br>0<br>0<br>0<br>0 | From Date Balance Balance To Date:     | Print date & time User: Transaction N User: Transaction N Usecococo DL_V080000000 DL_V080000000 DL_V08000000 DL_V080000000 DL_V080000000 DL_V080000000 DL_V08000000 DL_V080000000 DL_V08000000 DL_V080000000 DL_V08000000 DL_V0800000 DL_V0800000 DL_V0800000 DL_V080000 DL_V080000 DL_V080000 DL_V0800000 DL_V080000 DL_V08000 DL_V0800 DL_V080 DL_V080 DL_V0800 DL_V080 DL_V080 DL_V0800 DL_V0800 DL_V080 | 23 Sep 2008                                                                                                    | 12:47 MAGGE Transactu Transactu DLV DLV DLV DLV DLV DLV DLV DLV DLV DLV              | on Process<br>RICSS                    | ed ON ON Dotatand                 |       | From D              | Transac<br>07/23/20<br>07/23/20<br>00<br>07/23/20<br>00<br>07/23/20<br>00<br>07/23/20<br>00<br>07/23/20<br>00<br>07/23/20<br>00<br>07/23/20<br>00<br>07/23/20<br>00<br>00<br>07/23/20<br>00<br>00<br>00<br>00<br>00<br>00<br>00<br>00<br>00<br>00<br>00<br>00<br>0                                                                                                    | 23-094                                                                                                    | 2008                                   |           |      |
| time 23 Sep 200 erson: anaged pallets: mage doc: details:                                                                                                    | Date:<br>Date:<br>HAWB no. / BL<br>Damaged detai<br>Claim notice to<br>Pallet no.:<br>Carton no.:<br>Pallet no.:<br>Carton no.:<br>Carton no.:<br>data<br>ged goods include<br>aged:<br>unting staff:<br>mation from trans<br>ods in warehous<br>allet: | no.:<br>s:<br>airline:<br>d:<br>Priu<br>Priu<br>Priu<br>S<br>s                                                                                                    | Our referent<br>Pallet no.:<br>Cause of da<br>(Other 1):<br>Pallet no.:<br>Carton no.:<br>Pallet no.:<br>Carton no.:<br>Pallet no.:<br>Carton no.:<br>tatoate & time:<br>ustome:<br>oduct:<br>ustomes:                                                                                                    | Rej<br>sn Our<br>1    | Pall<br>Cart<br>Pall<br>Cart<br>Pall<br>Cart<br>Cart<br>Cart<br>Cart<br>Cart<br>Cart<br>Cart<br>Cart                    | A number:<br>as weight:<br>a damaged:<br>et no.:<br>on no.:<br>at no.:<br>on no.:<br>By Cu<br>Astriw<br>Batch Num                                                                                                    | ust<br>ward |               | ct         310           0         0           0         0           0         0           0         0           0         0           0         0           0         0           0         0           0         0           0         0           0         0           0         0           0         0           0         0           0         0           0         0           0         0           0         0                                                                                                    | 422<br>118<br>4655<br>224<br>53<br>359<br>44<br>359<br>359<br>369<br>369<br>369<br>369<br>369<br>369<br>369<br>369<br>369<br>36                   | 0<br>0<br>0<br>0<br>0<br>0<br>0<br>0<br>0<br>0<br>0<br>0<br>0<br>0<br>0<br>0<br>0<br>0<br>0 | From Date From Date UNITS              | Print date & time User: Transaction Nu User: Transaction Pr OL.V08000000 OL.V08000000 OL.V08000000 OL.V08000000 OL.V080000000 OL.V08000000 OL.V08000000 OL.V0800000 OL.V0800000 OL.V0800000 OL.V0800000 OL.V0800000 OL.V08000000 OL.V0800000 OL.V0800000 OL.V0800000 OL.V0800000 OL.V0800000 OL.V08000000 OL.V08000000 OL.V0800000 OL.V08000000 OL.V0800000 OL.V0800000 OL.V0800000 OL.V0800000 OL.V0800000 OL.V0800000 OL.V080 OL.V080 OL.V080 OL.V080 OL.V080 OL.V08 OL.V08 OL.V | 23 Sep 2008  mber  coss sed  71  72  74  73  83  86  88  88  9  Price Loc  0.0                                                           | 12:247  MAGGIE  Transact  DLV  DLV  DLV  DLV  DLV  DLV  DLV  DL                      | on Process                             | ed<br>ON #<br>or 250<br>Outstands |       | From D              | C Transac<br>07/23/20<br>07/23/20<br>00<br>07/23/20<br>00<br>00<br>00<br>00<br>00<br>00<br>00<br>00<br>00<br>00<br>00<br>00<br>0                                                                                                    | 23-094                                                                                                    | 2008                                   |           |      |
| time 23 Sep 200 erson: anaged pallets: mage doc: details:                                                                                                    | Date:<br>Date:<br>HAWB no. / BL<br>Damaged detai<br>Claim notice to<br>Pallet no.:<br>Carton no.:<br>Pallet no.:<br>Carton no.:<br>Carton no.:<br>data<br>ged goods include<br>aged:<br>unting staff:<br>mation from trans<br>ods in warehous<br>allet: | no.:<br>s:<br>airline:<br>d:<br>Priu<br>Priu<br>Priu<br>S<br>s                                                                                                    | Our reference<br>Pailet no.:<br>Cause of da<br>(Other 1):<br>Pailet no.:<br>Carton no.:<br>Pailet no.:<br>Carton no.:<br>Carton no.:<br>Carton no.:<br>Carton no.:<br>Carton no.:<br>Carton no.:<br>Carton no.:<br>Carton no.:<br>Carton no.:<br>Carton no.:<br>Carton no.:<br>Carton no.:<br>Carton no.:<br>Carton no.:<br>Carton no.: | Rej<br>sn Our<br>1    | Pall<br>Cart<br>Pall<br>Cart<br>Pall<br>Cart<br>Cart<br>Cart<br>Cart<br>Cart<br>Cart<br>Cart<br>Cart                    | A number:<br>ss weight:<br>a damaged:<br>er 2):<br>et no.:<br>on no.:<br>et no.:<br>on no.:<br>By Cl<br>431/W<br>Batch Num                                                                                                    | ust<br>ward |               | ct         310           0         0           0         0           0         0           0         0           0         0           0         0           0         0           0         0           0         0           0         0           0         0           0         0           0         0           0         0           0         0           0         0           0         0           0         0                                                                                                    | 422<br>118<br>4655<br>224<br>53<br>359<br>44<br>9<br>149<br>9<br>149<br>9<br>149<br>9<br>149<br>9<br>149<br>9<br>149<br>9<br>215<br>6<br>3<br>563 | 0<br>0<br>0<br>0<br>0<br>0<br>0<br>0<br>0<br>0<br>0<br>0<br>0<br>0<br>0<br>0<br>0<br>0<br>0 | From Date Balance Caantity 178 UNITS 1 | Print date & time User: Transaction No Transaction Pr DL V08000000 DL V08000000 DL V0800000 DL V0800000 DL V0800 DL V0800 DL V080 DL V08 | 23 Sep 2008     mber     constant     71     72     74     73     79     63     68     68     68     60     60     7     Price Loc     1 | 12:247  MAGGIE  Transact  DLV  DLV  DLV  DLV  DLV  DLV  DLV  DL                      | on Process<br>RICSS<br>Page 1<br>Value | ed<br>ON #<br>or 250<br>Outstands |       | From D              | <ul> <li>Transac</li> <li>07/23/20</li> <li>07/23/20</li> <li>08/13/20</li> <li>08/13/20</li> </ul>                                                                                                    | 23-094                                                                                                    |                                        |           |      |
| time 23 Sep 200 erson: anaged pallets: mage doc: details:                                                                                                    | Date:<br>Date:<br>HAWB no. / BL<br>Damaged detai<br>Claim notice to<br>Pallet no.:<br>Carton no.:<br>Pallet no.:<br>Carton no.:<br>Carton no.:<br>data<br>ged goods include<br>aged:<br>unting staff:<br>mation from trans<br>ods in warehous<br>allet: | no.:<br>s:<br>airline:<br>d:<br>Priu<br>Priu<br>Priu<br>S<br>s                                                                                                    | Our referent<br>Pallet no.:<br>Cause of da<br>(Other 1):<br>Pallet no.:<br>Carton no.:<br>Pallet no.:<br>Carton no.:<br>Pallet no.:<br>Carton no.:<br>tatoate & time:<br>ustome:<br>oduct:<br>ustomes:                                                                                                    | Rej<br>sn Our<br>1    | Pall<br>Cart<br>Pall<br>Cart<br>Pall<br>Cart<br>Cart<br>Cart<br>Cart<br>Cart<br>Cart<br>Cart<br>Cart                    | A number:<br>as weight:<br>a damaged:<br>et no.:<br>on no.:<br>at no.:<br>on no.:<br>By Cu<br>Astriw<br>Batch Num                                                                                                    | ust<br>ward |               | (1)         310           0         0           0         0           0         0           0         0           0         0           0         0           0         0           0         0           0         0           0         0           0         0           0         0           0         0           0         0           0         0           0         0           0         0           0         0                                                                                                    | 422<br>118<br>4655<br>224<br>53<br>359<br>44<br>9<br>149<br>9<br>149<br>9<br>149<br>9<br>149<br>9<br>149<br>9<br>149<br>9<br>215<br>6<br>3<br>563 | 0<br>0<br>0<br>0<br>0<br>0<br>0<br>0<br>0<br>0<br>0<br>0<br>0<br>0<br>0<br>0<br>0<br>0<br>0 | From Date From Date UNITS              | Print date & time User: Transaction Nu User: Transaction Pr OL.V08000000 OL.V08000000 OL.V08000000 OL.V08000000 OL.V080000000 OL.V08000000 OL.V08000000 OL.V0800000 OL.V0800000 OL.V0800000 OL.V0800000 OL.V0800000 OL.V08000000 OL.V0800000 OL.V0800000 OL.V0800000 OL.V0800000 OL.V0800000 OL.V08000000 OL.V08000000 OL.V0800000 OL.V08000000 OL.V0800000 OL.V0800000 OL.V0800000 OL.V0800000 OL.V0800000 OL.V0800000 OL.V080 OL.V080 OL.V080 OL.V080 OL.V080 OL.V08 OL.V08 OL.V | 23 Sep 2008  mber  coss sed  71  72  74  73  83  86  88  88  9  Price Loc  0.0                                                           | 12:247  MAGGIE  Transact  DLV  DLV  DLV  DLV  DLV  DLV  DLV  DL                      | on Process                             | ed<br>ON #<br>or 250<br>Outstands |       | From D              | Transac<br>07/23/20<br>07/23/20<br>00<br>07/23/20<br>00<br>07/23/20<br>00<br>07/23/20<br>00<br>07/23/20<br>00<br>07/23/20<br>00<br>07/23/20<br>00<br>07/23/20<br>00<br>00<br>07/23/20<br>00<br>00<br>00<br>00<br>00<br>00<br>00<br>00<br>00<br>00<br>00<br>00<br>0                                                                                                    | 23-094                                                                                                    |                                        |           |      |

Balance Sub Unit

0

Sub Unit

0

0

0

0.00

Balance Quantity

1 UNITS

Balance Quantity

2 UNITS

UNITS

1 UNITS 185

4

Price Local

Price Local

100.00

0.00

0.00

0.00

Value

Value

200

0

0

200

0

Days

68

Days

6

6

1

08/13/2008 13:54

08/15/2008 11:41

Transaction Customer Date Reference

Transal Date

2008/07/17 STOCKTAKE43

2008/09/17 PO09474538

2008/09/17 INV0001

2008/09/22 inv009988

Customer Reference

003 RETU naryTransaction Our Reference Batch Number nber Number

ion Our Re

GRN080000000719 EAB098464

GRN08000000720 PO001

GRN08000000722 0001

1

1

1

1

Batch N

ERIC

P

GRN000000000013